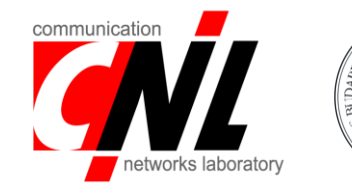

Eötvös Loránd University

# Programmable Networks Lecture 3 – Stateful applications

Sándor Laki, PhD

*Communication Networks Laboratory*

*Dept. of Information Systems, Faculty of Informatics*

*ELTE Eötvös Loránd University*

*[lakis@elte.hu](mailto:lakis@elte.hu)*

*[http://lakis.web.elte.hu](http://lakis.web.elte.hu/)*

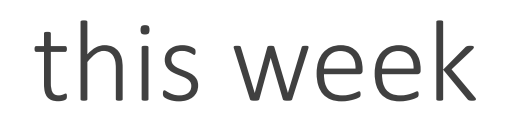

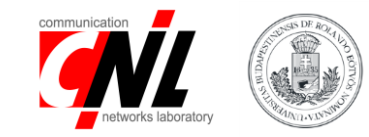

- Stateful programming
	- How to store state information?
- Fast reroute an example application
- Probabilistic data structures I
	- Bloom filters

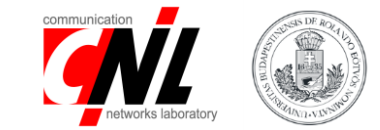

# Stateful programming

### stateless vs stateful

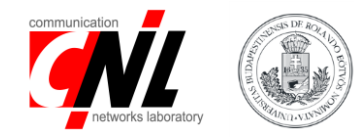

stateless objects reinitialized for each packet variables headers

stateful objects keep state between packets tables registers counters meters

…

## stateful objects

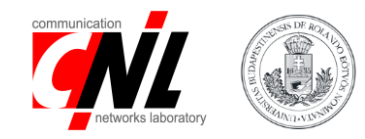

tables managed by the control plane register (extern in v1model) store arbitrary data can be managed by both data and control planes counter (extern in v1model) count events like number of table entry matches meter (extern in v1model)  $\qquad$  assign "colors" to packets

rate-limiting

register

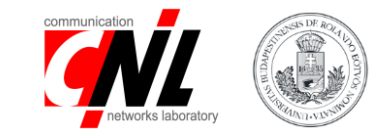

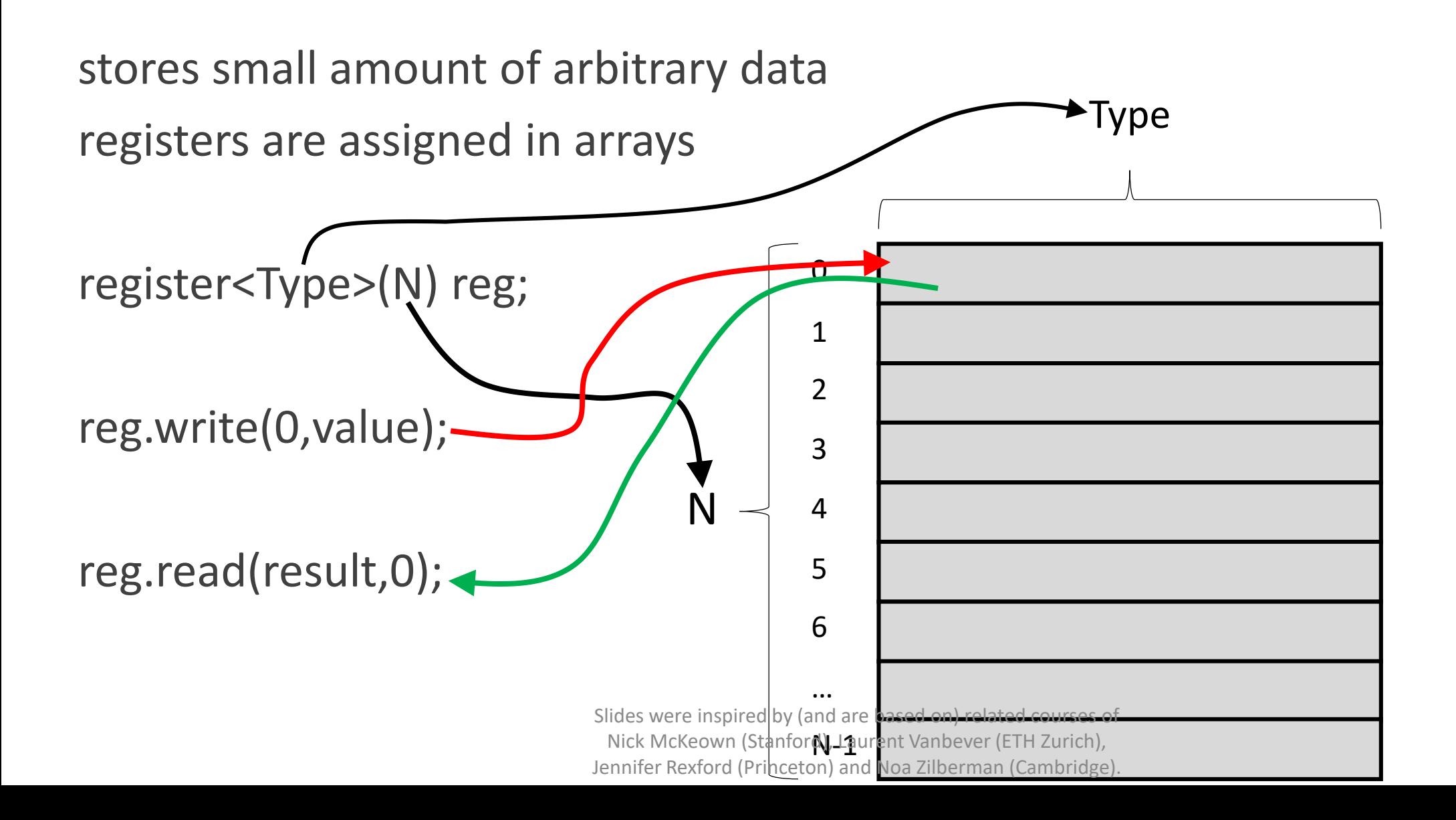

# register – calculating inter packet gap

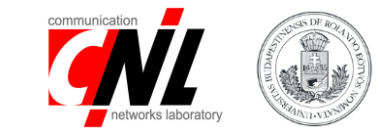

register<br/>bit<48>>(16384) last seen;

{

...

}

action get\_inter\_packet\_gap(out bit<48> interval, bit<32> flow\_id)

```
bit<48> last_pkt_ts;
/* Get the time the previous packet was seen */last_seen.read(last_pkt_ts, flow_id);
/* Calculate the time interval */
interval = standard metadata.ingress_global_timestamp – last_pkt_ts;
\frac{1}{2} Update the register with the new timestamp \frac{1}{2}last_seen.write(flow_id, standard_metadata.ingress_global_timestamp);
```
### example: stateful firewall

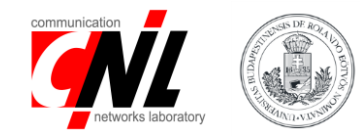

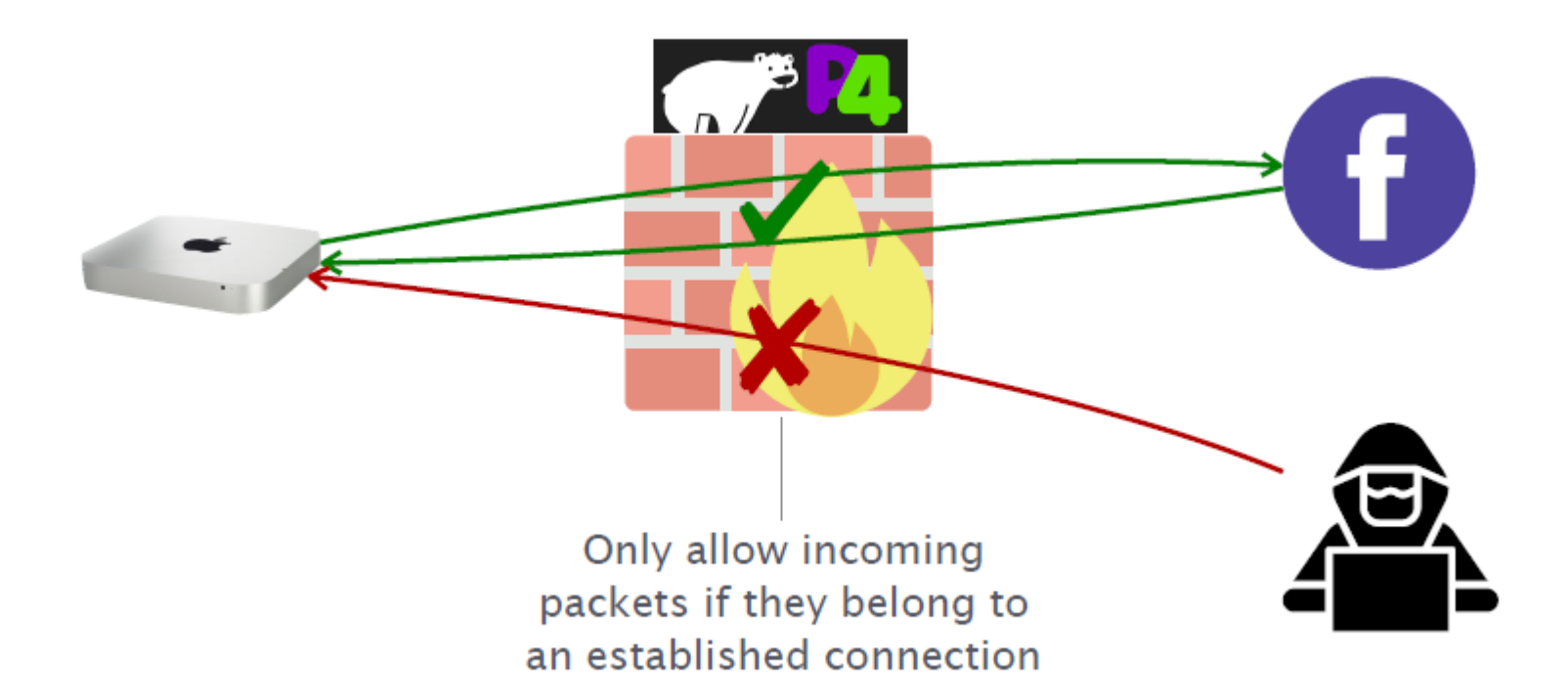

## stateful firewall

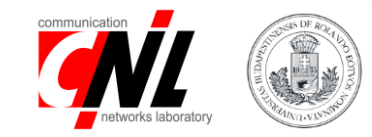

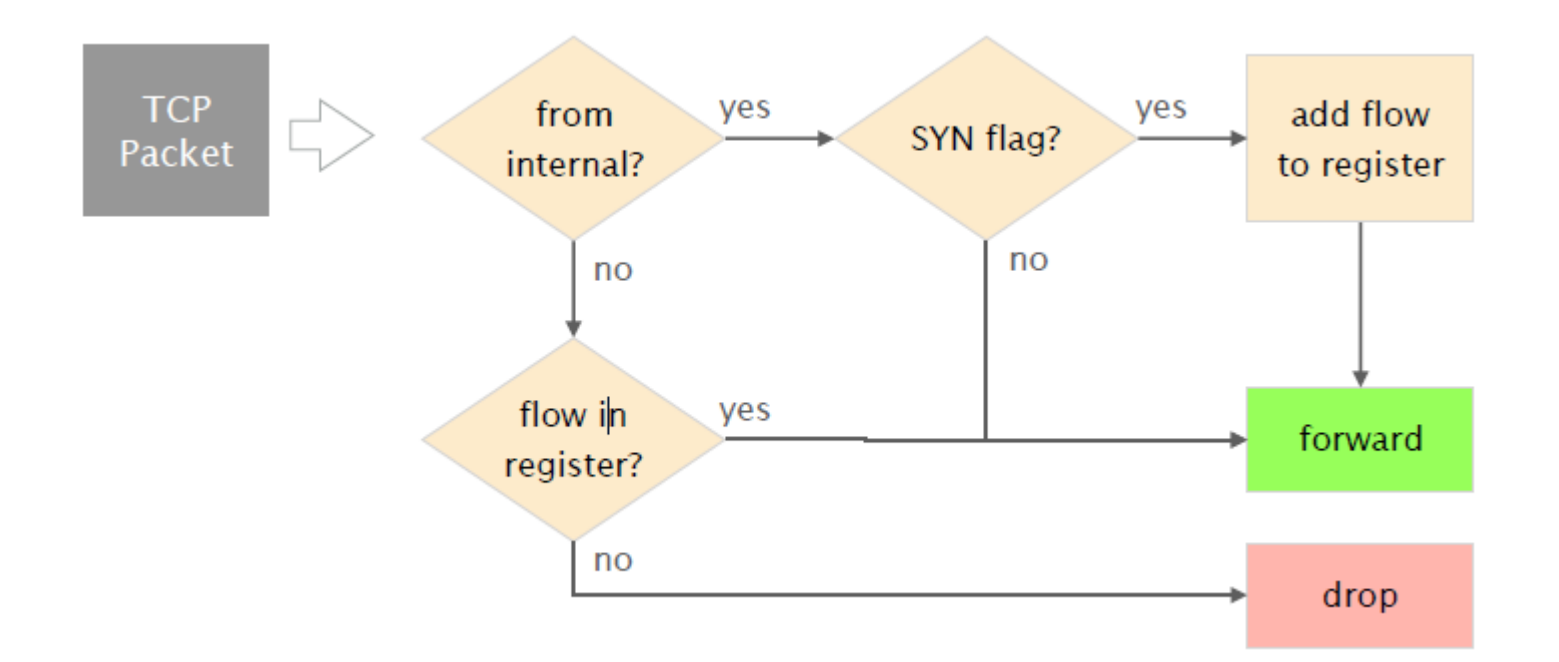

# stateful firewall

}

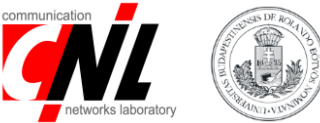

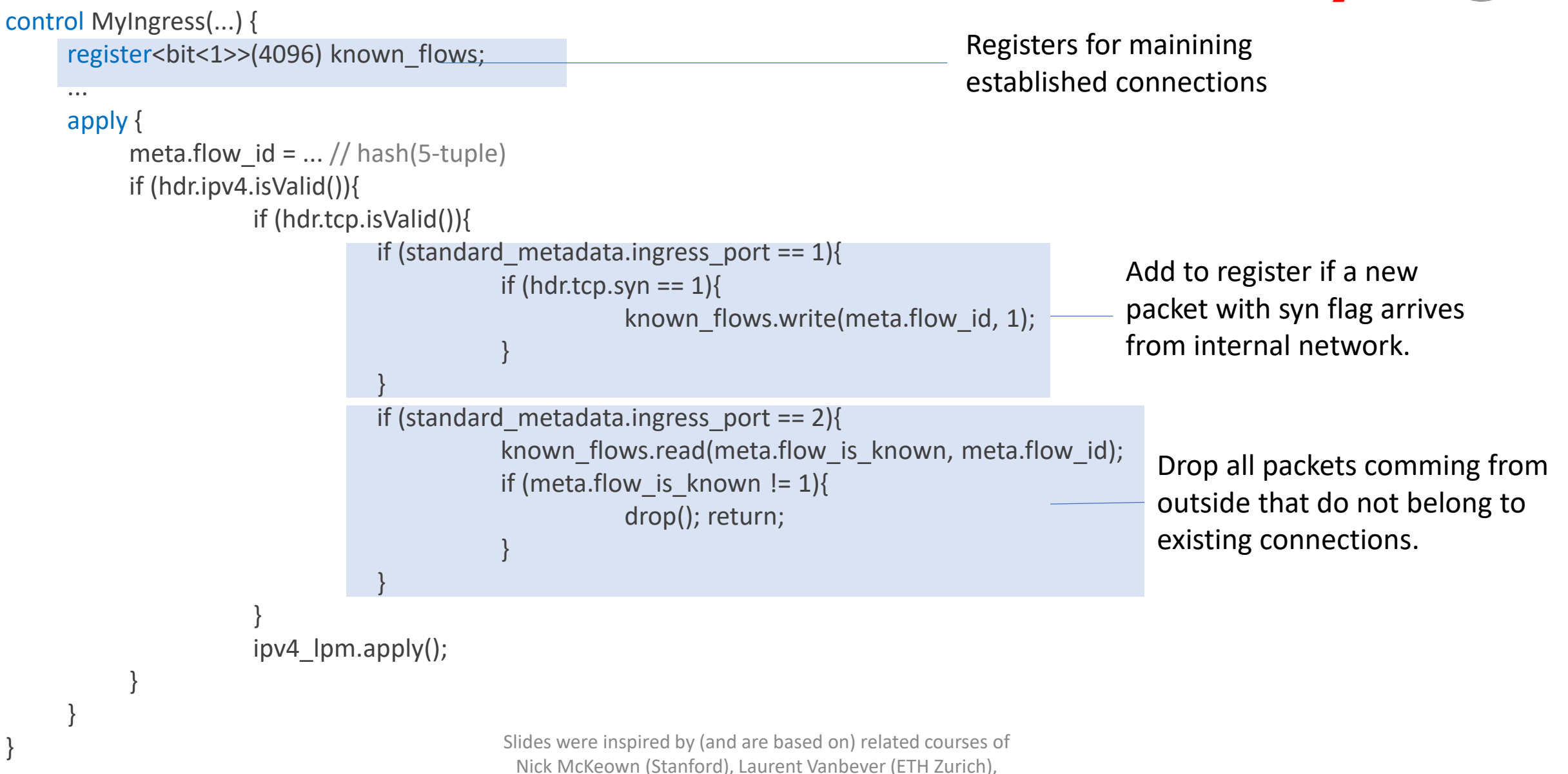

Jennifer Rexford (Princeton) and Noa Zilberman (Cambridge).

counter

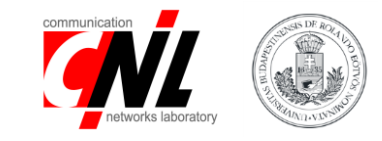

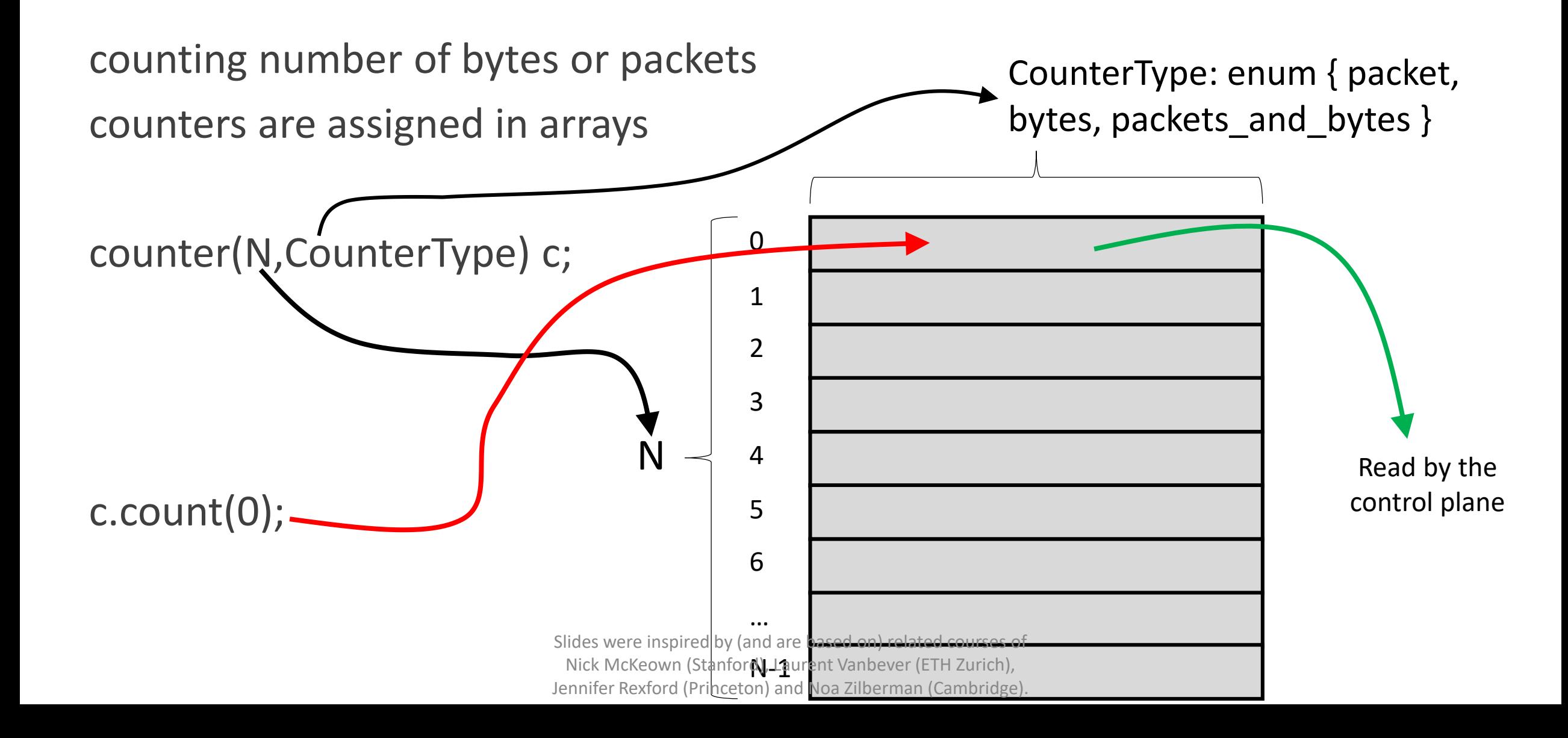

example - port statistics ingress port is used as counter idx

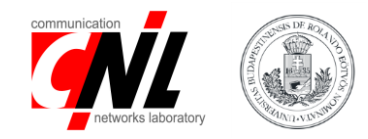

#### control MyIngress(...) {

}

}

counter(512, CounterType.packets\_and\_bytes) port\_counter;

### apply { port\_counter.count((bit<32>) standard\_metadata.ingress\_port);

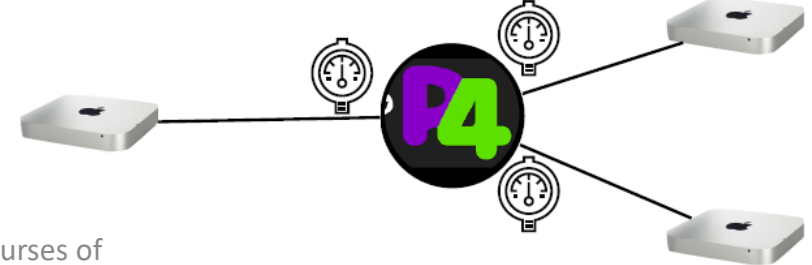

reading counter values from the control plane

}

}

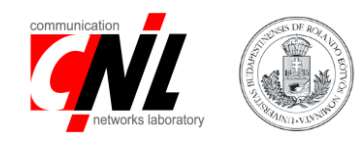

RuntimeCmd: counter read MyIngress.port counter 1 MyIngress.port counter[1]= BmCounterValue(packets=13, bytes=1150)

### control MyIngress(...) { counter(512, CounterType.packets\_and\_bytes) port\_counter;

#### apply { port counter.count((bit<32>) standard metadata.ingress port);

## direct counters

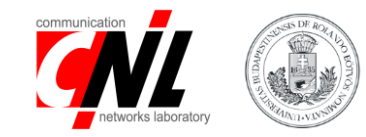

#### **special counters attached to tables**

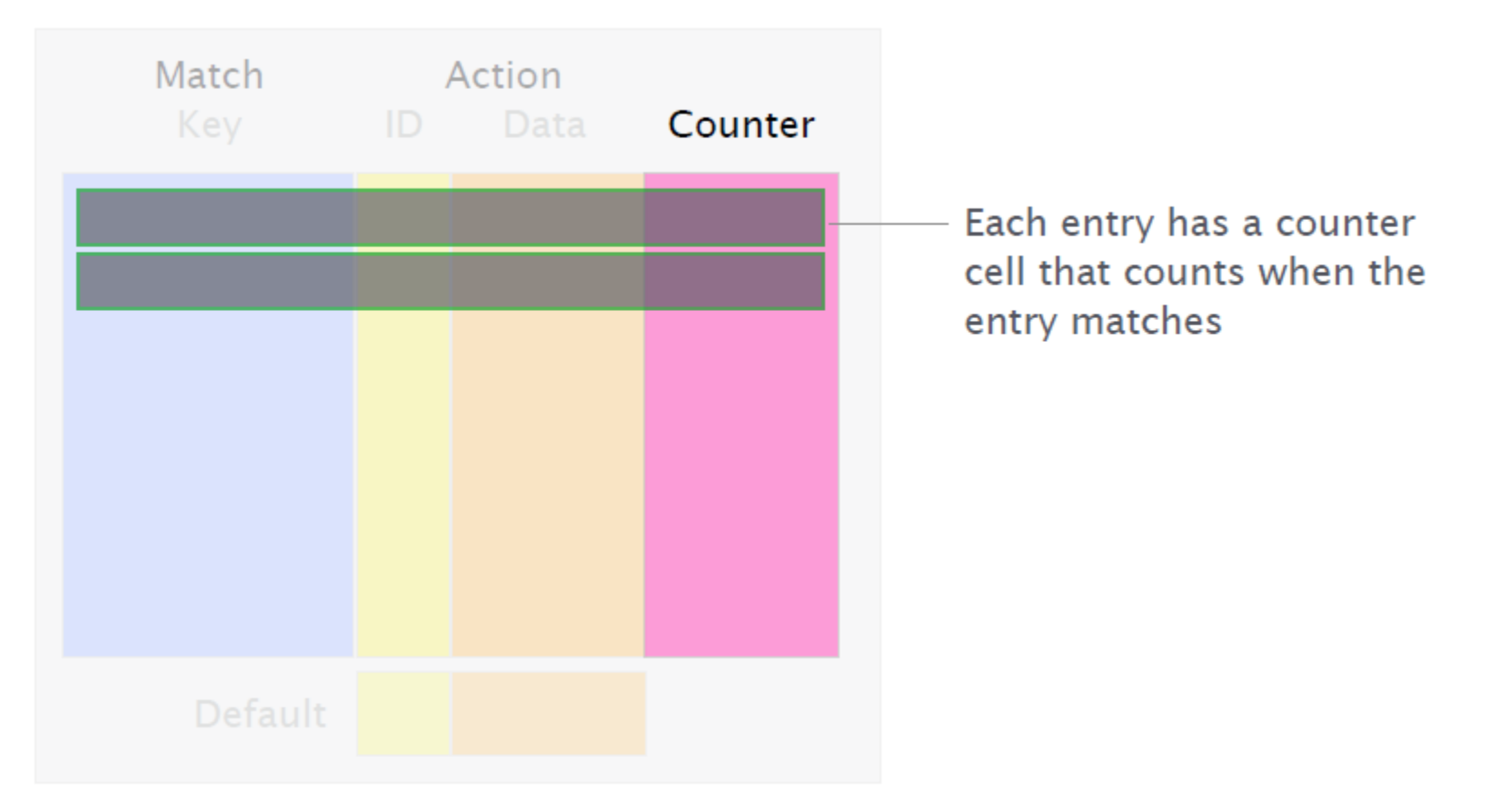

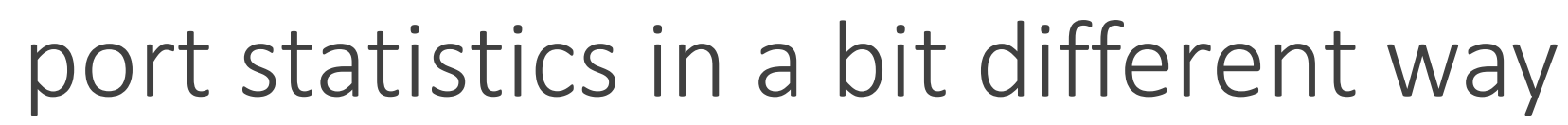

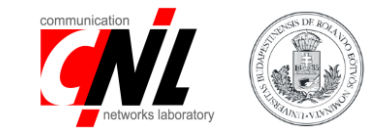

control MyIngress(...) {

direct\_counter(CounterType.packets\_and\_bytes) direct\_port\_counter;

```
table count_table {
        key = \{standard_metadata.ingress_port: exact;
         }
        actions = \{NoAction;
         }
        default_action = NoAction;
        counters = direct_port_counter;
        size = 512;}
                                                                        Attach counter
                                                                        to the table
```
apply {

}

}

```
count table.apply();
```
### meters

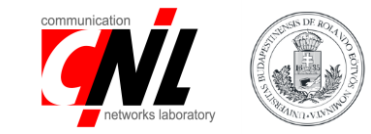

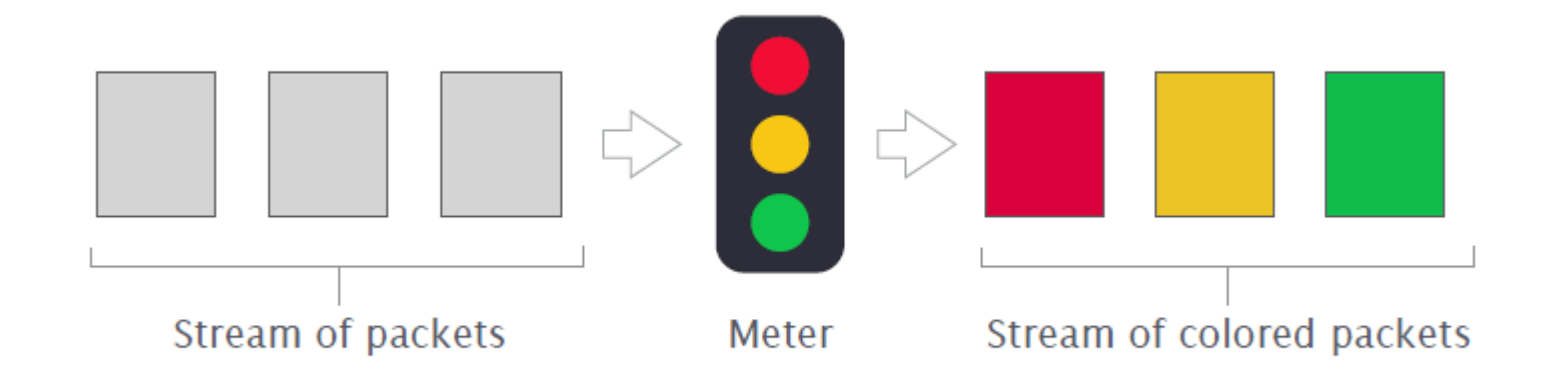

### meters

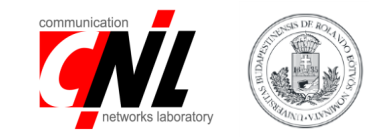

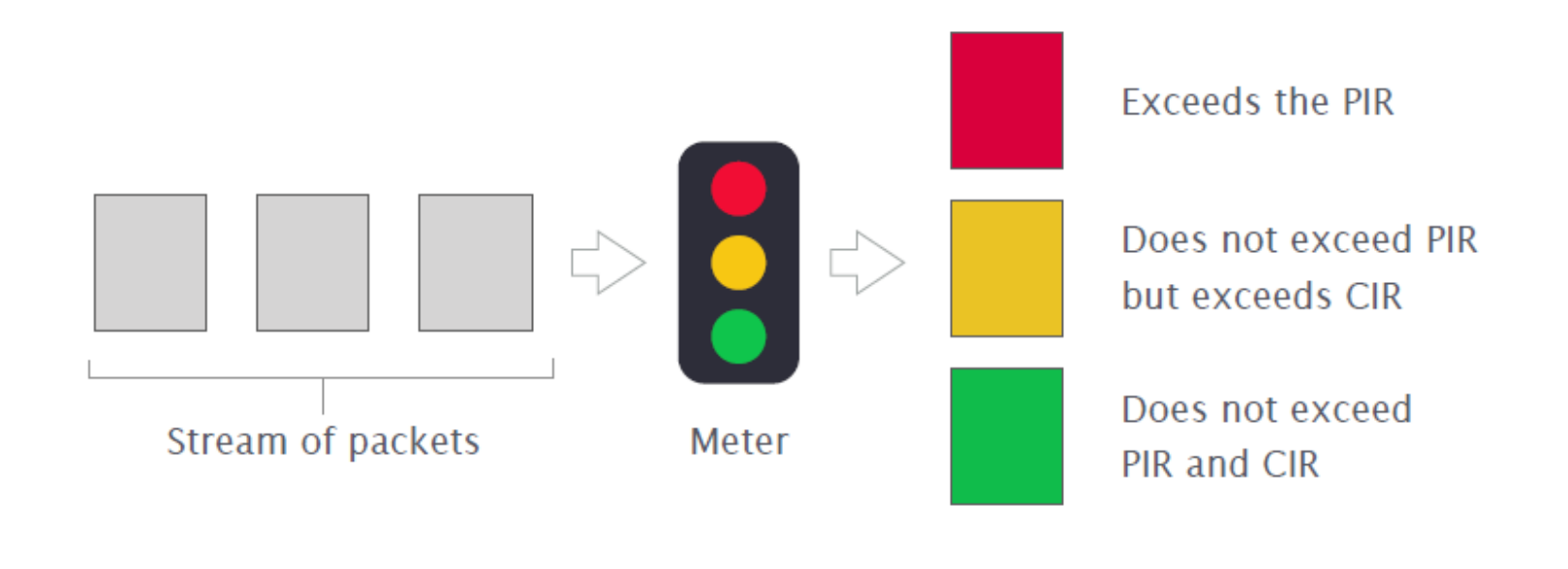

**Peak Information Rate** [bytes/s] or [packets/s] Parameters: **PIR Committed Information Rate** [bytes/s] or [packets/s] **CIR** 

https://tools.ietf.org/html/rfc2698 more info

meter

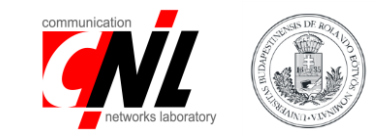

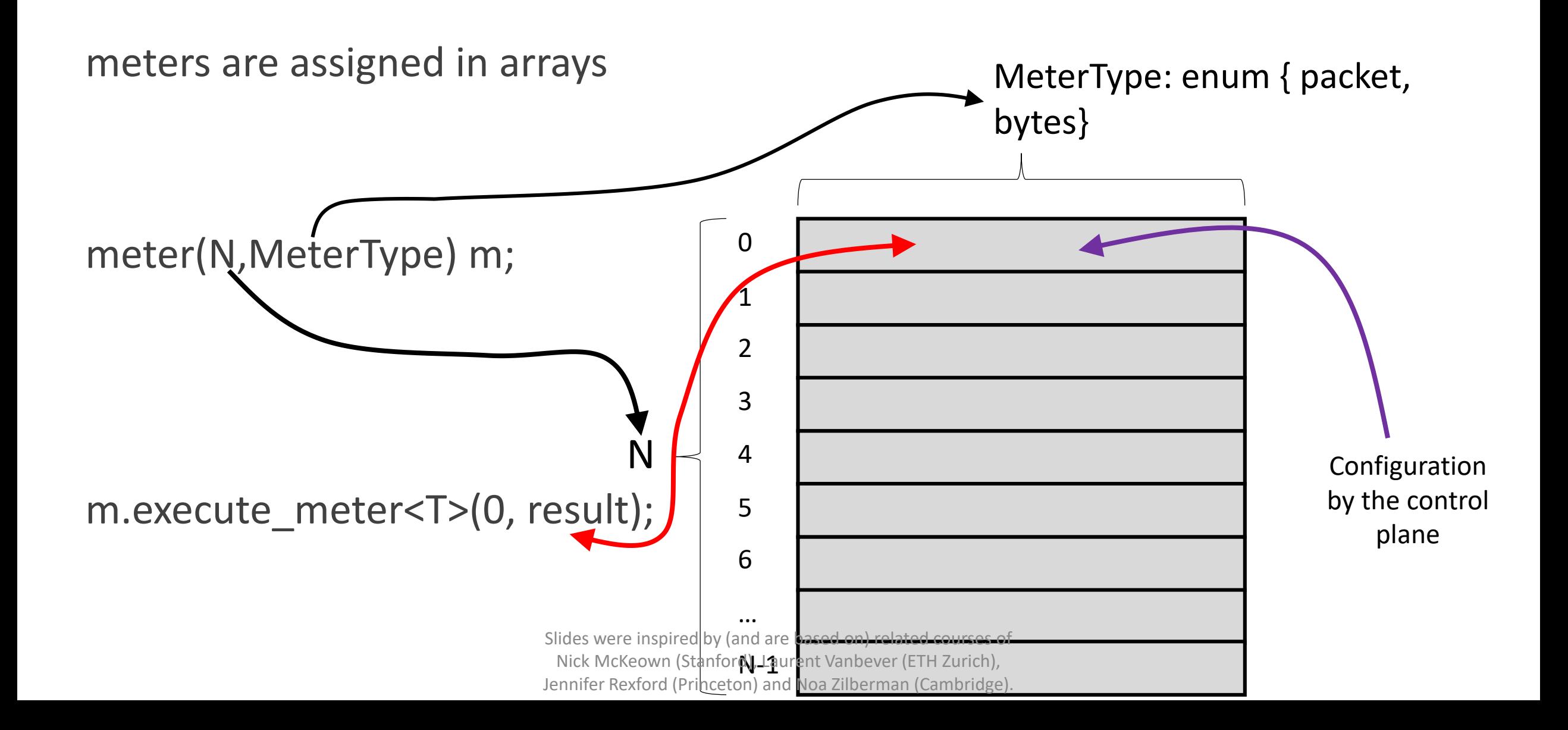

### example: rate-limiter

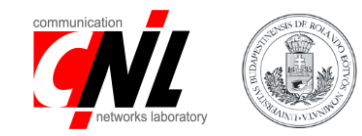

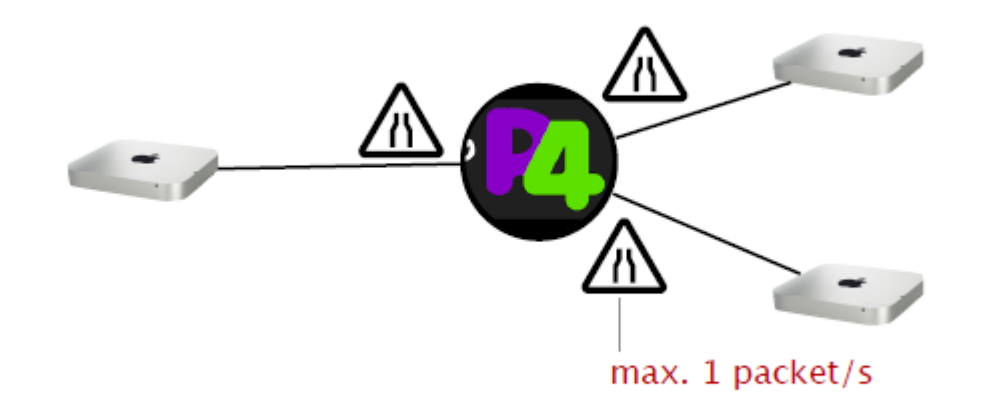

### example: rate-limiter

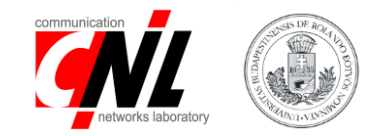

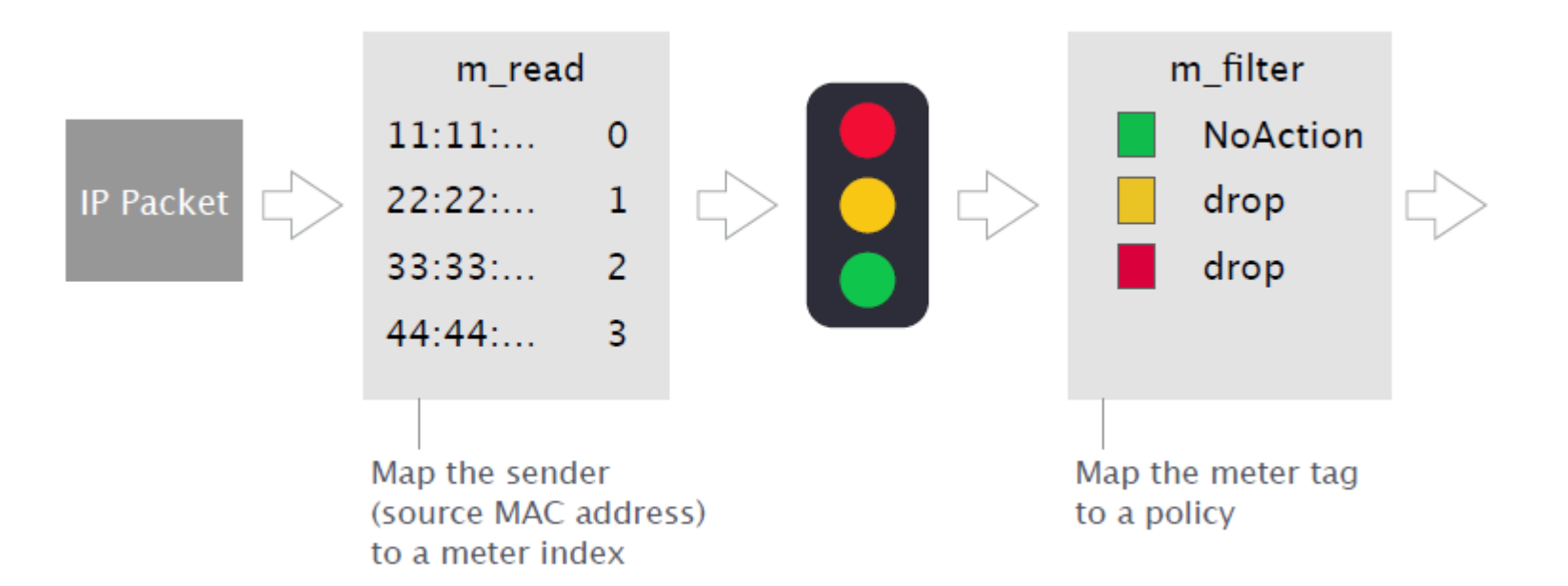

control MyIngress(...) {

}

}

}

meter(32w16384, MeterType.packets) my\_meter;

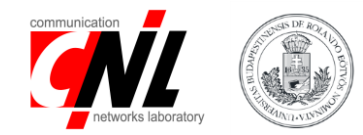

action m\_action(bit<32> meter\_index) { my\_meter.execute\_meter<bit<32>>(meter\_index, meta.meter\_tag);

```
table m_read {
           key = { hdr.ethernet.srcAddr: exact; }
           actions = \{ m \space action; NoAction; \}...
```

```
execute meter &
store the color
in metafield
meter_tag
```
packet meter

```
table m_filter {
         key = { meta.meter tag: exact; }actions = \{ drop; NoAction; \}...
}
apply {
         m read.apply();
         m_filter.apply();
}
                                                      Packet drop based
                                                      on meter tag
```
## direct meters assigned to tables

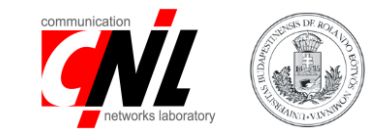

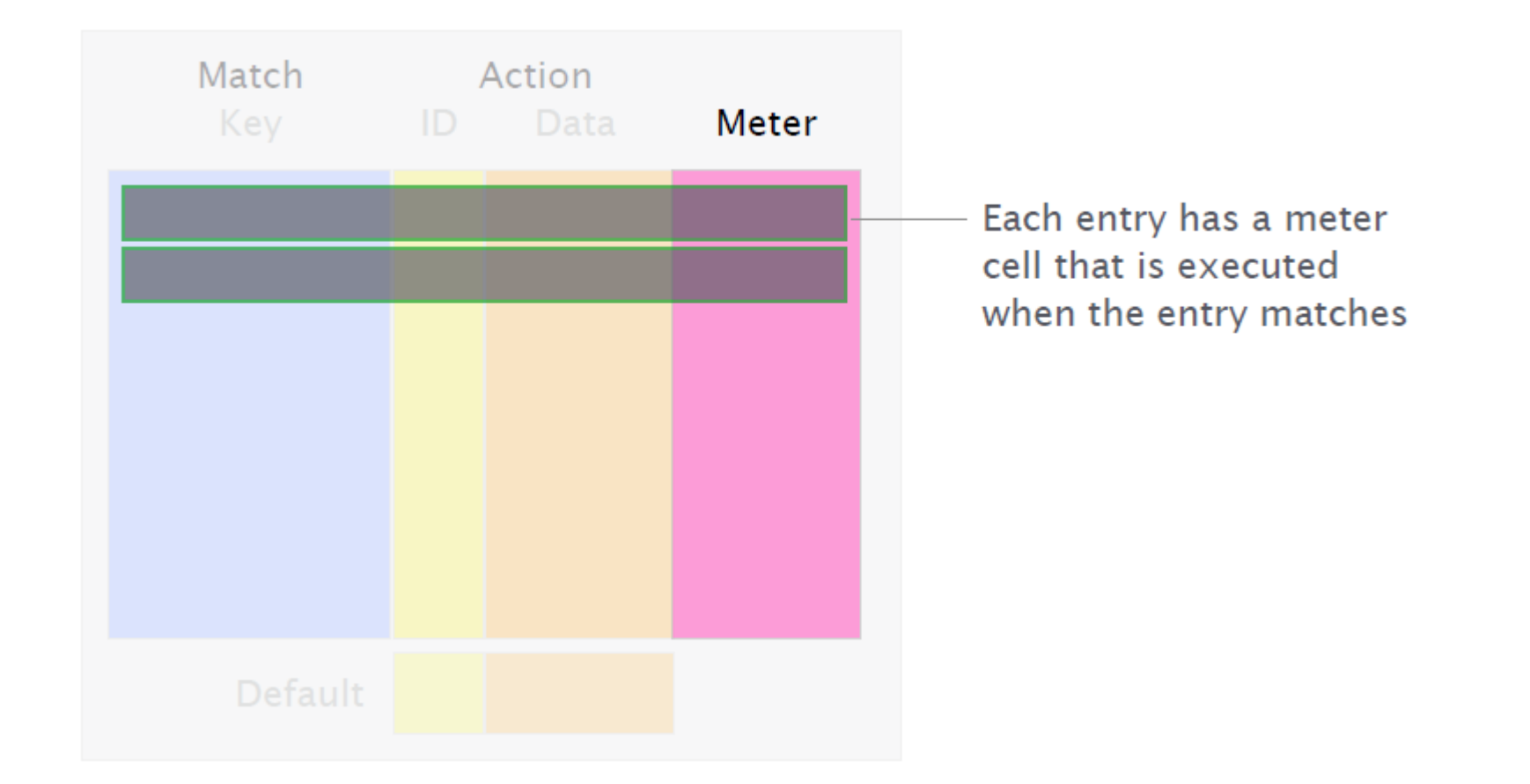

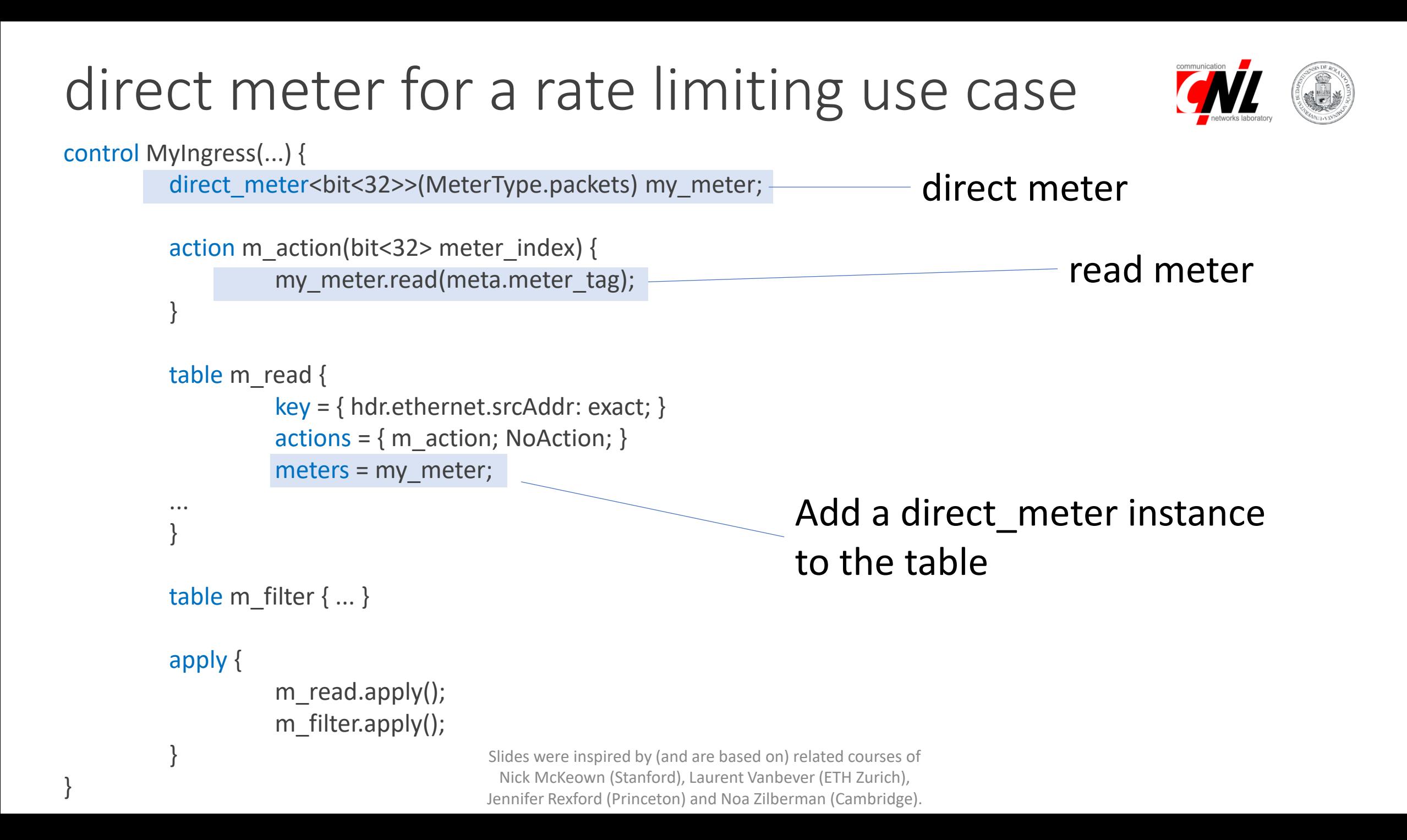

# stateful summary

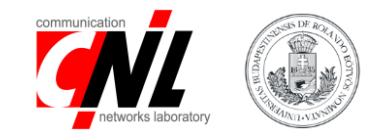

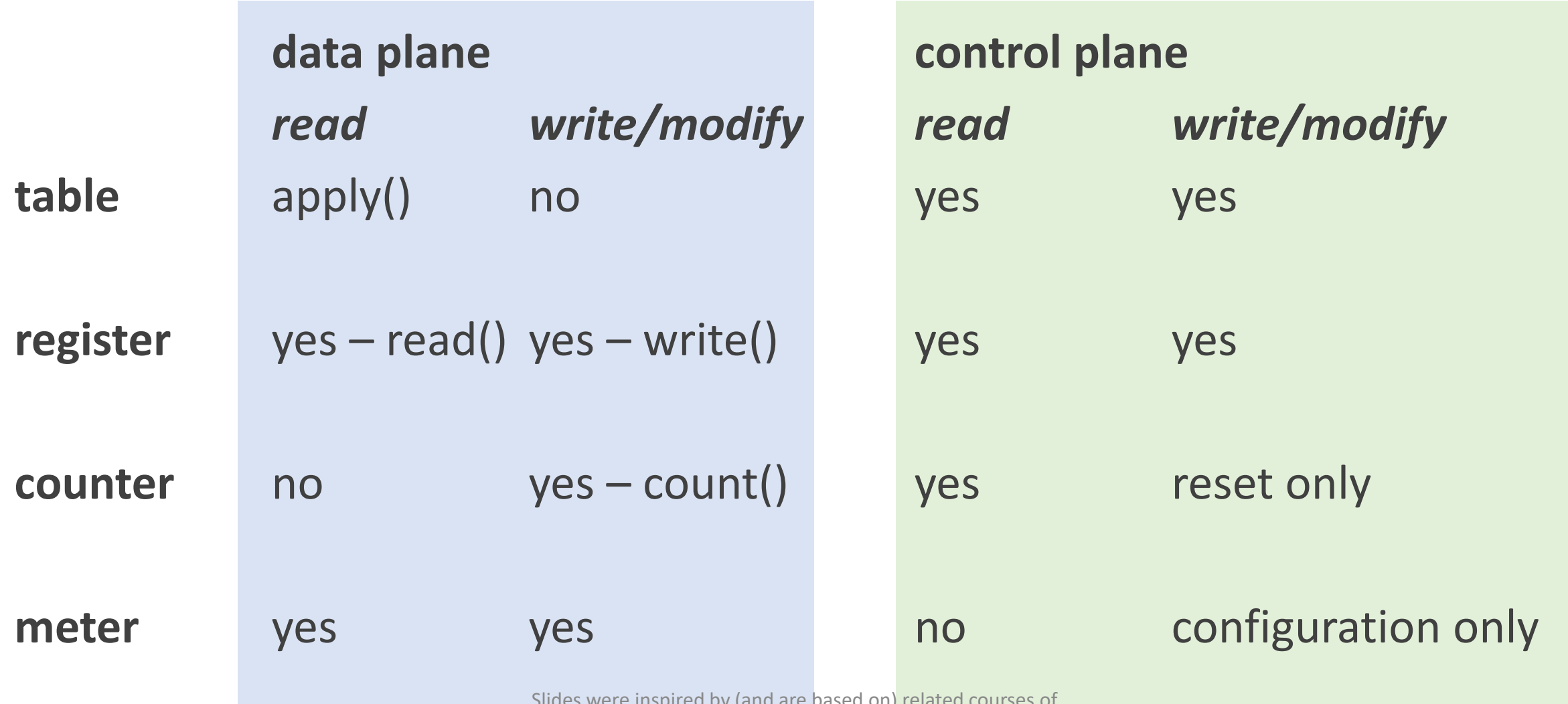

Slides were inspired by (and are based on) related courses of Nick McKeown (Stanford), Laurent Vanbever (ETH Zurich),

Jennifer Rexford (Princeton) and Noa Zilberman (Cambridge).

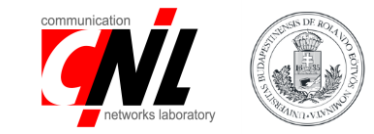

# An example application

<https://www.net.t-labs.tu-berlin.de/~stefan/neat18.pdf>

[https://www.youtube.com/watch?v=G4L2ys-\\_W9w#t=26m26s](https://www.youtube.com/watch?v=G4L2ys-_W9w#t=26m26s) [https://p4.org/assets/P4WS\\_2018/Marco\\_Chiesa.pdf](https://p4.org/assets/P4WS_2018/Marco_Chiesa.pdf)

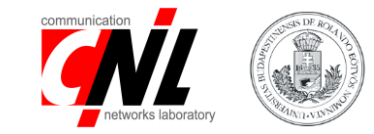

# Probabilistic data structures I.

Bloom filters

## programming advanced data structs

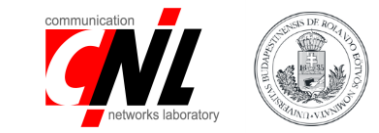

**building blocks**

#### **built-in stateful data structures** arrays of registers, counters or meters

#### **lots of limitations** limited number of operations and memory

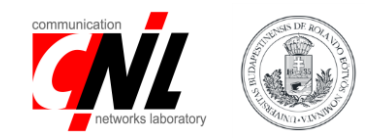

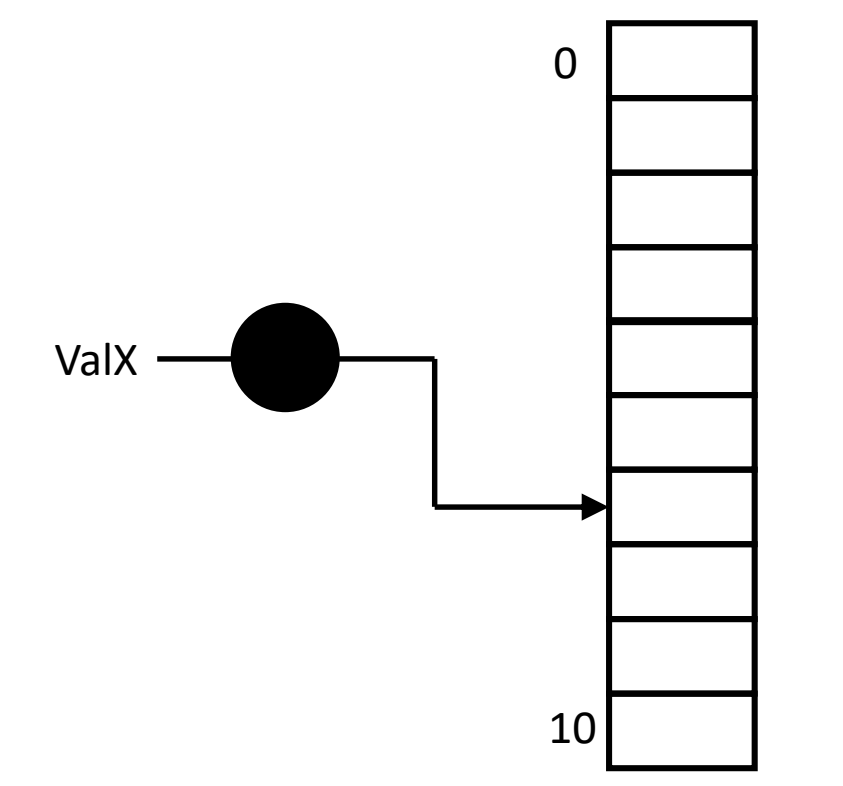

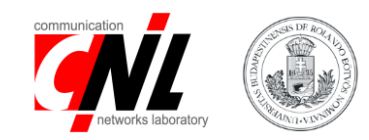

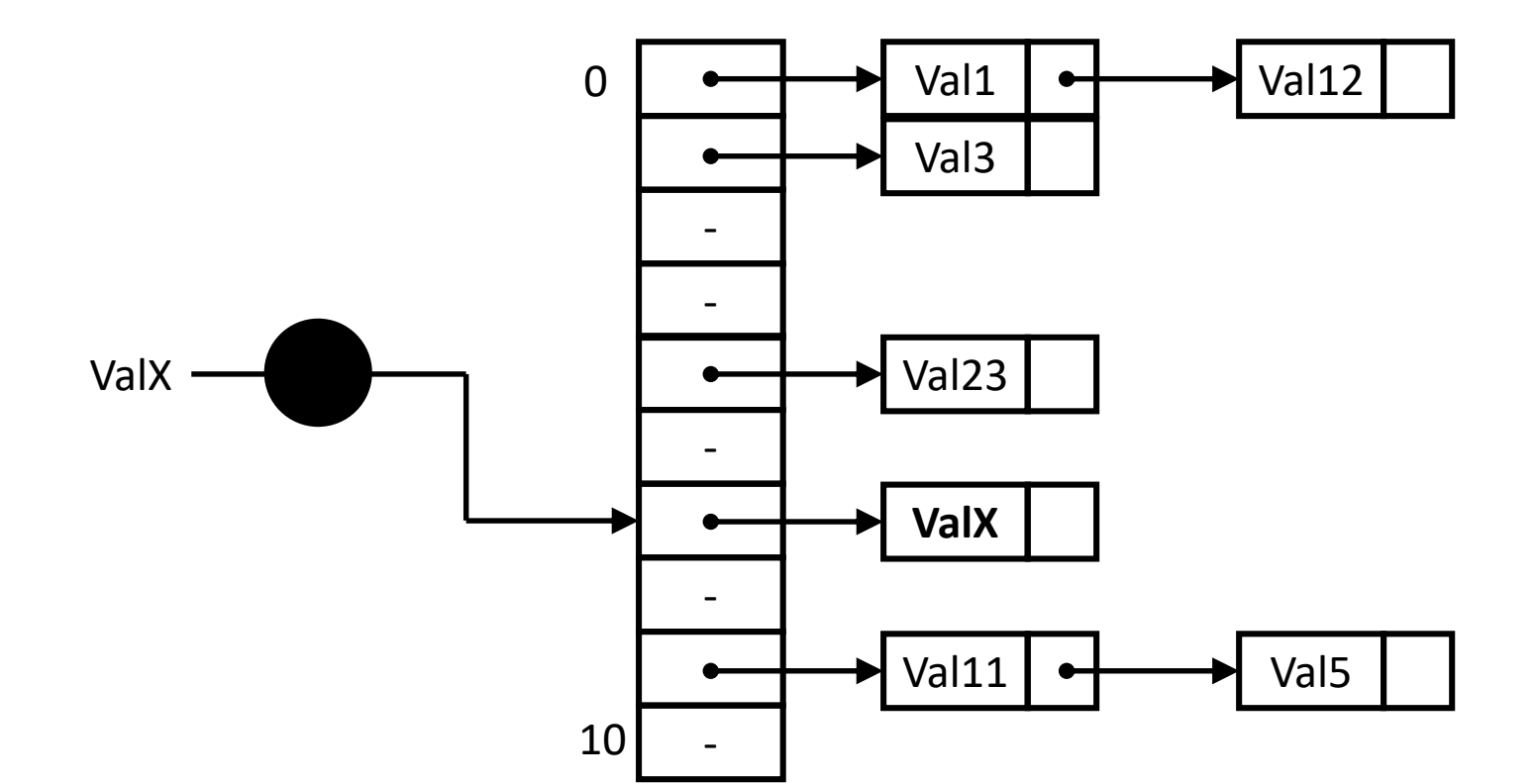

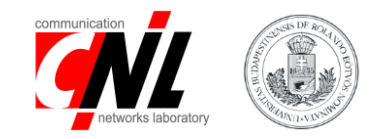

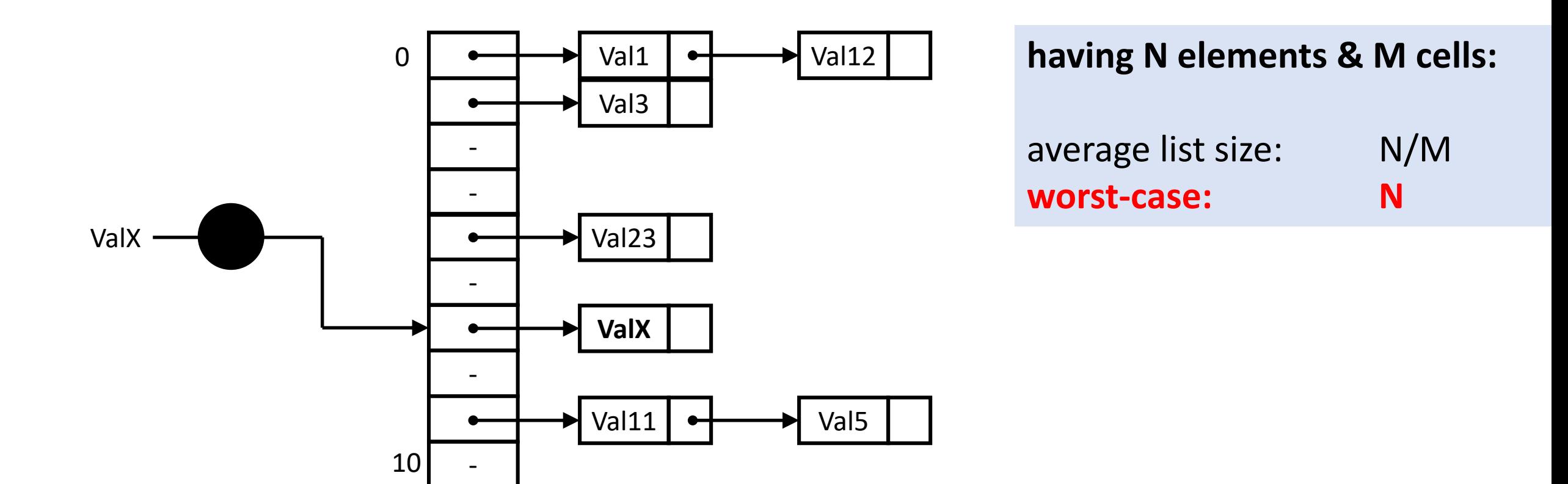

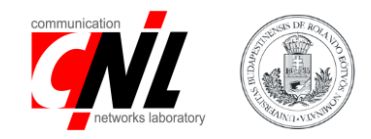

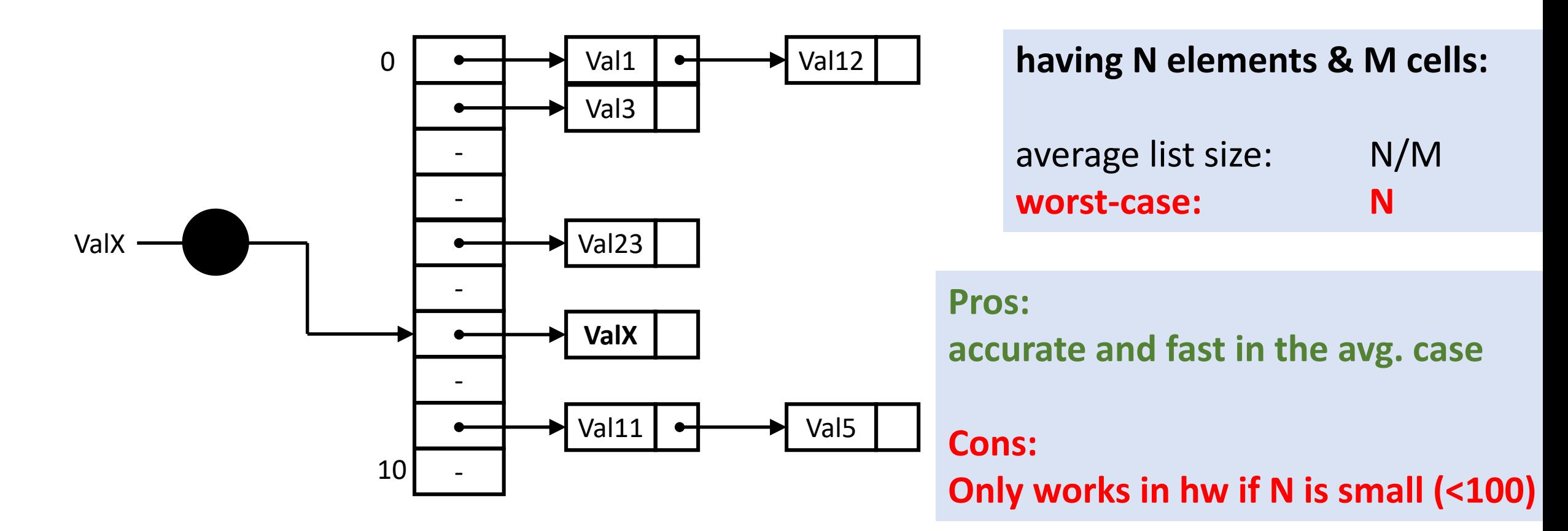

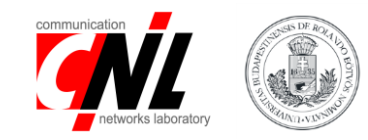

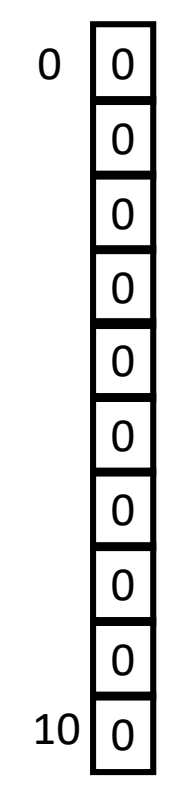

#### 1-bit cells

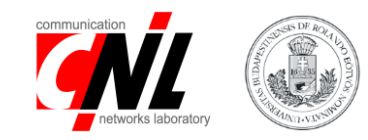

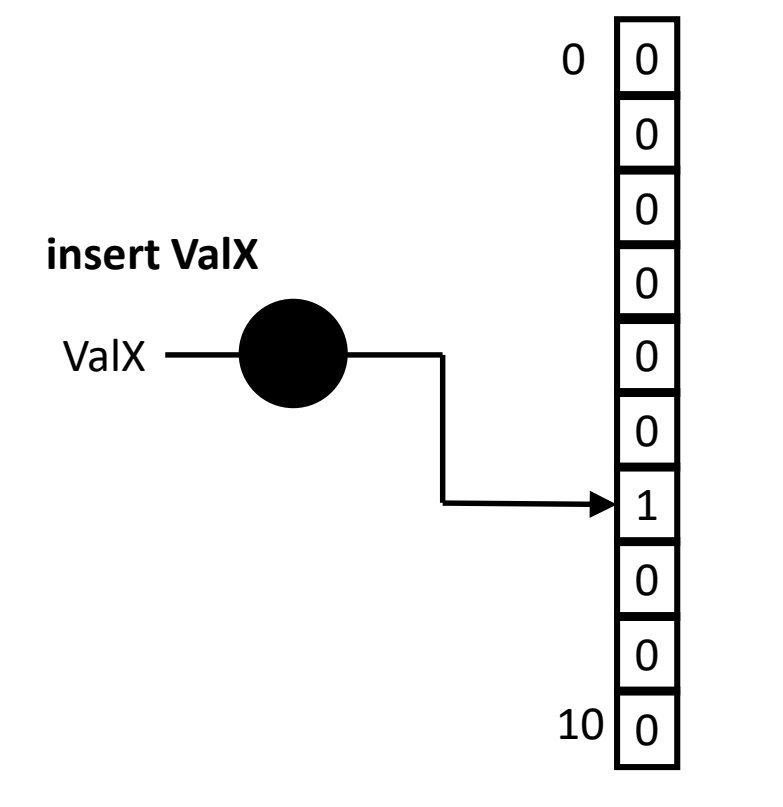

1-bit cells

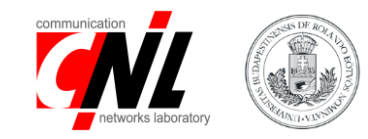

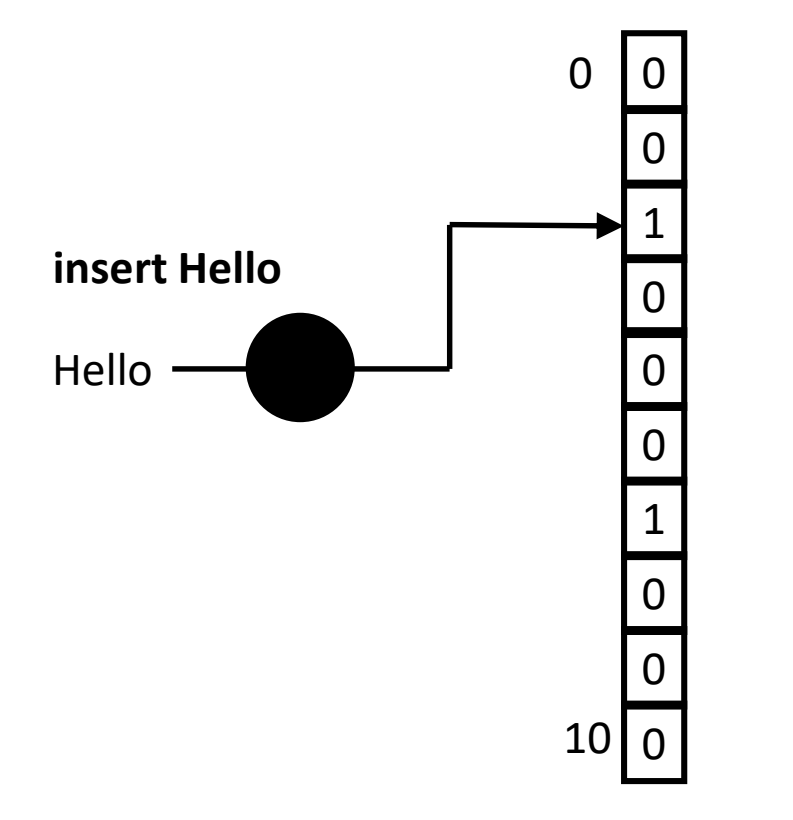

1-bit cells

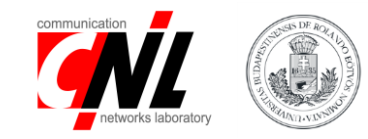

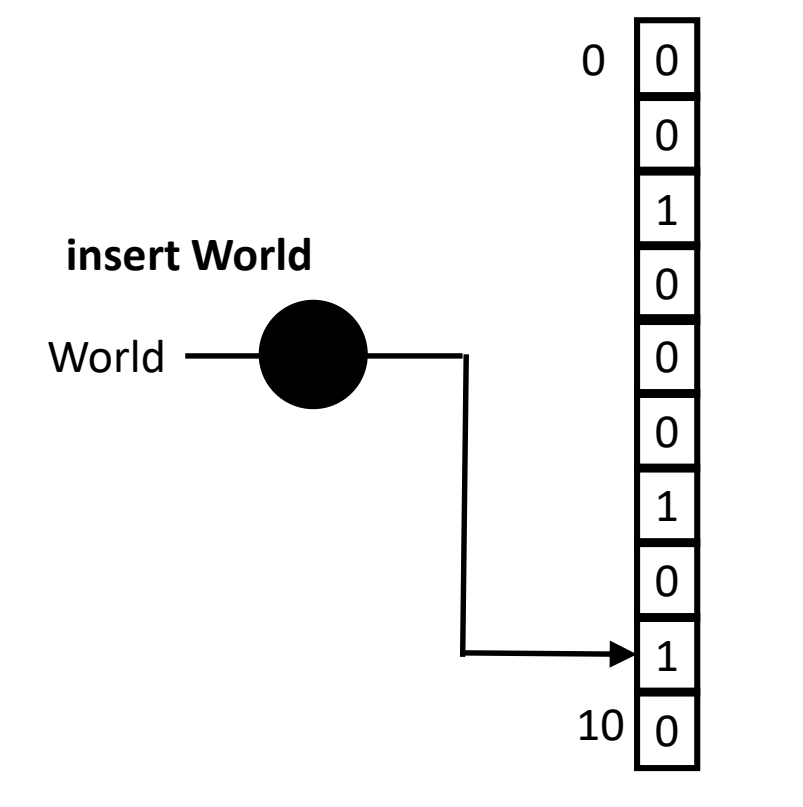

1-bit cells

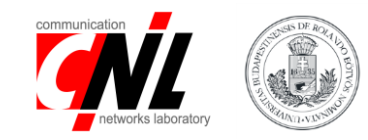

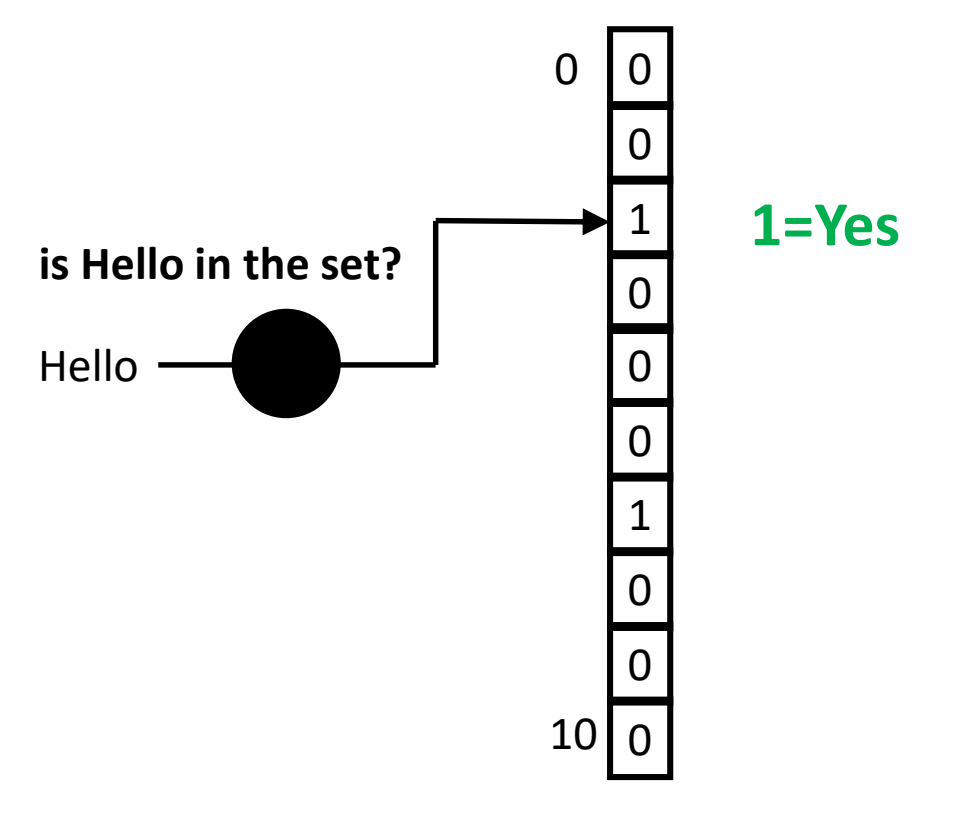

1-bit cells

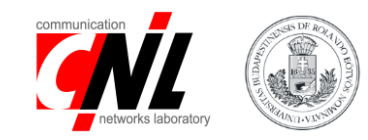

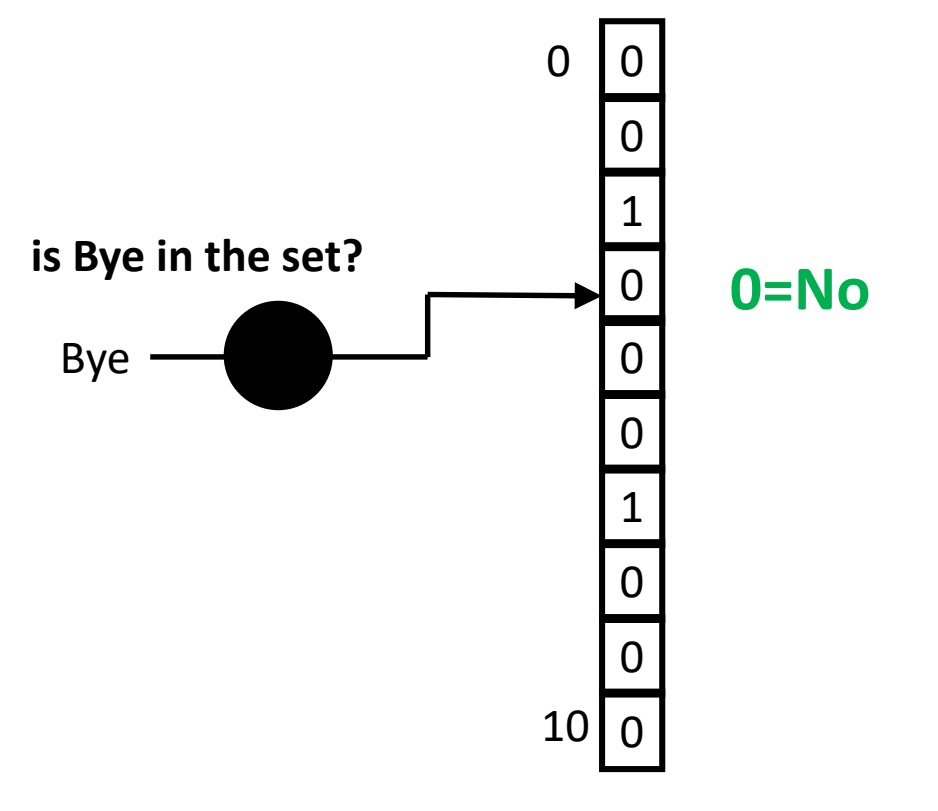

1-bit cells

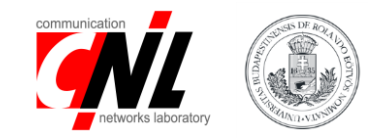

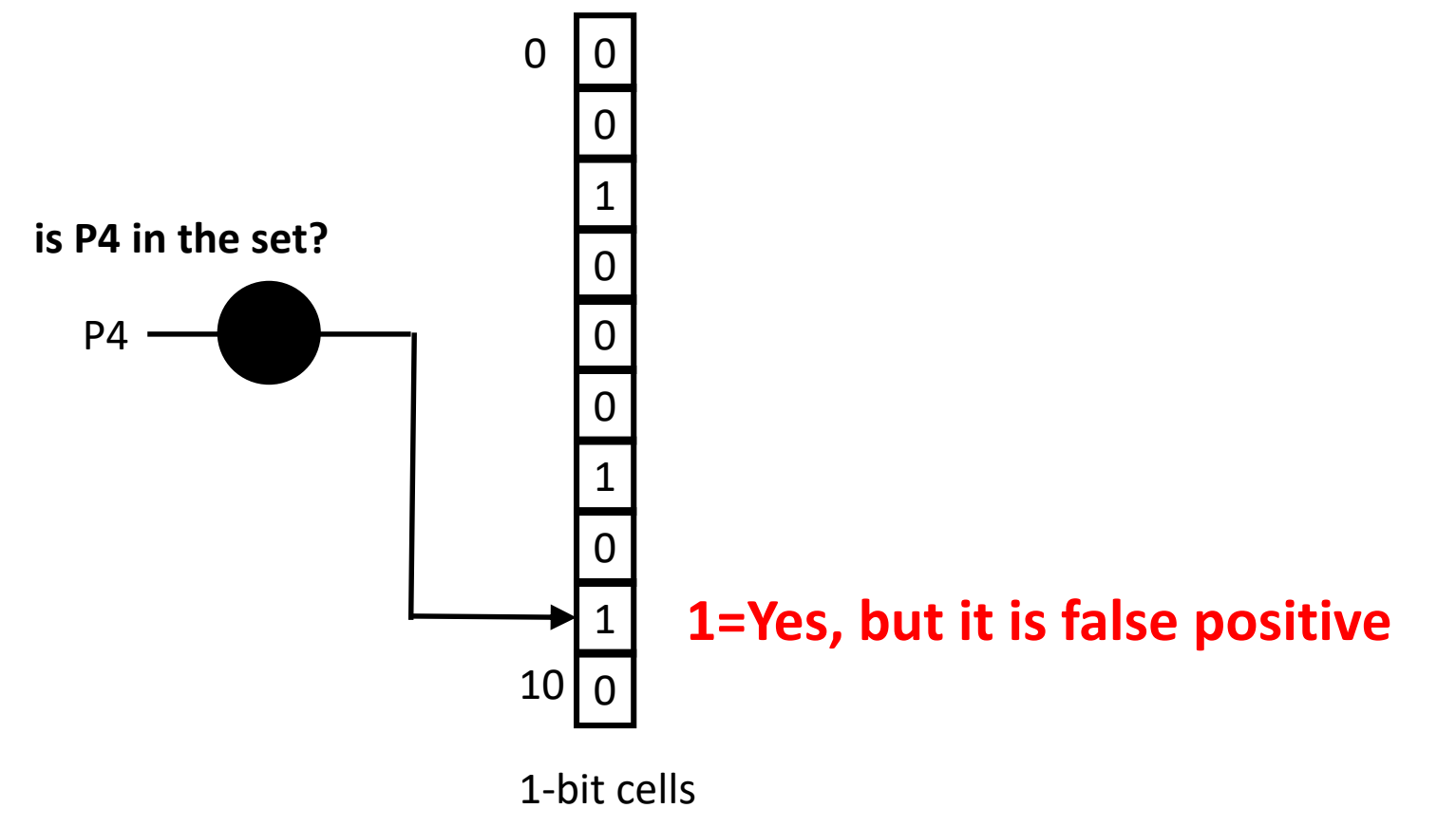

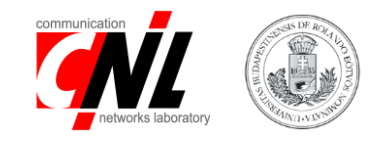

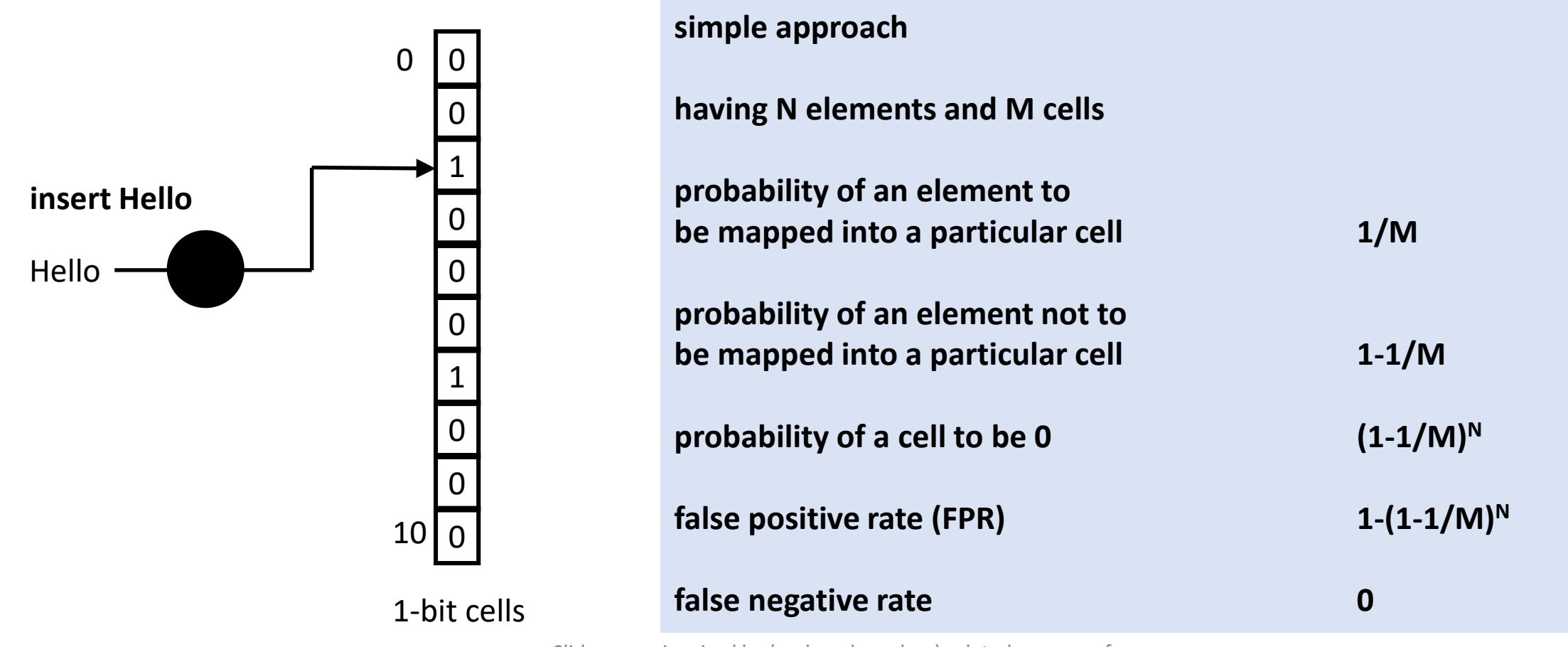

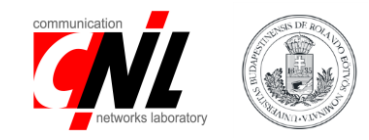

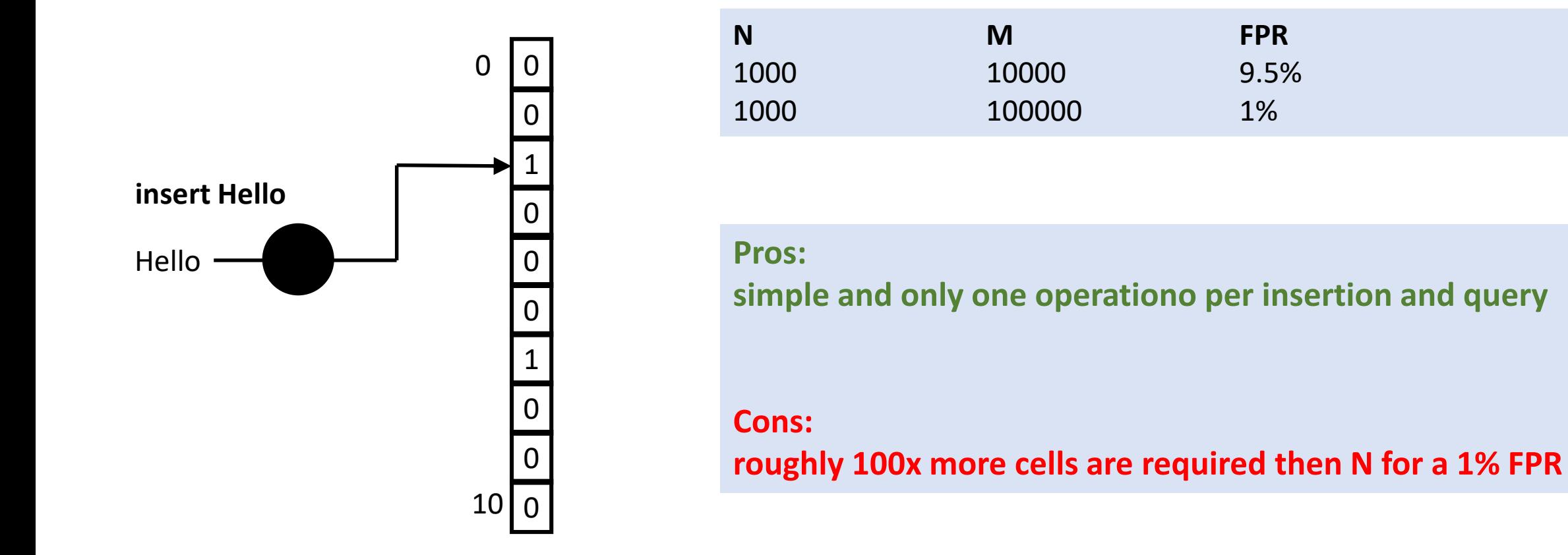

1-bit cells

How to implement a set 3rd approach – Bloom Filters

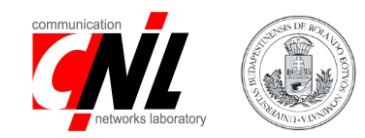

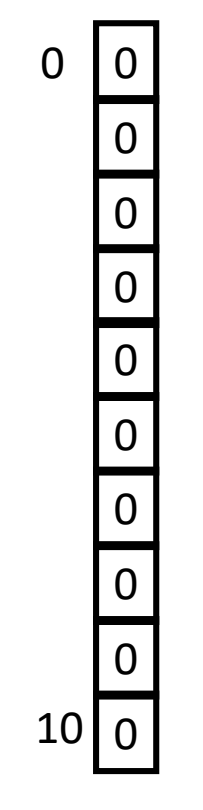

#### 1-bit cells

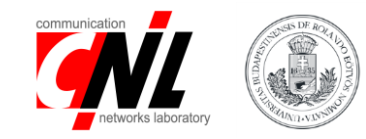

#### **insert ValX**

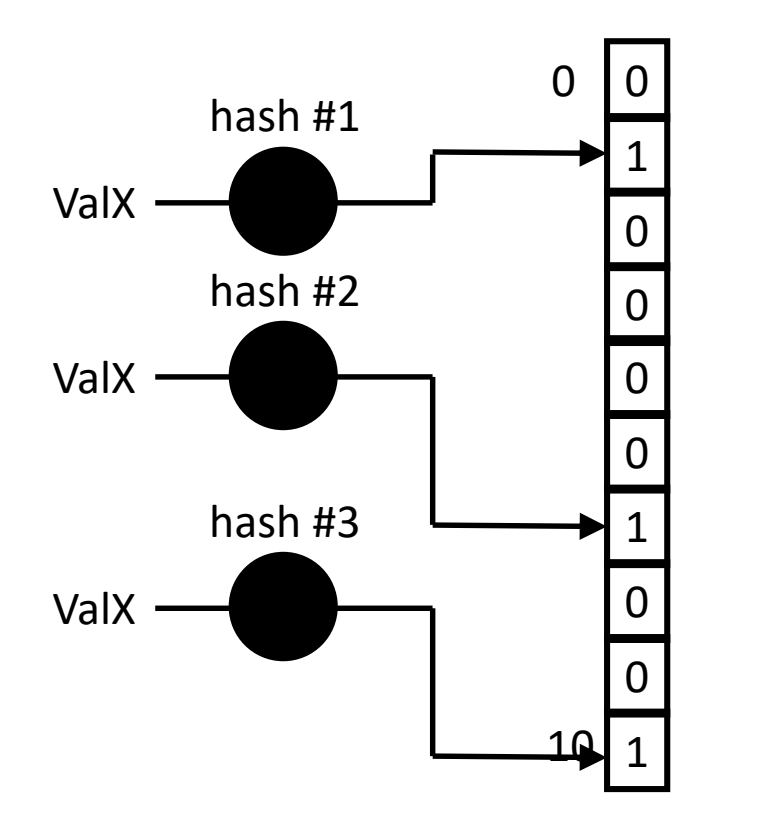

1-bit cells

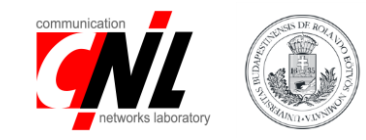

#### **insert Hello**

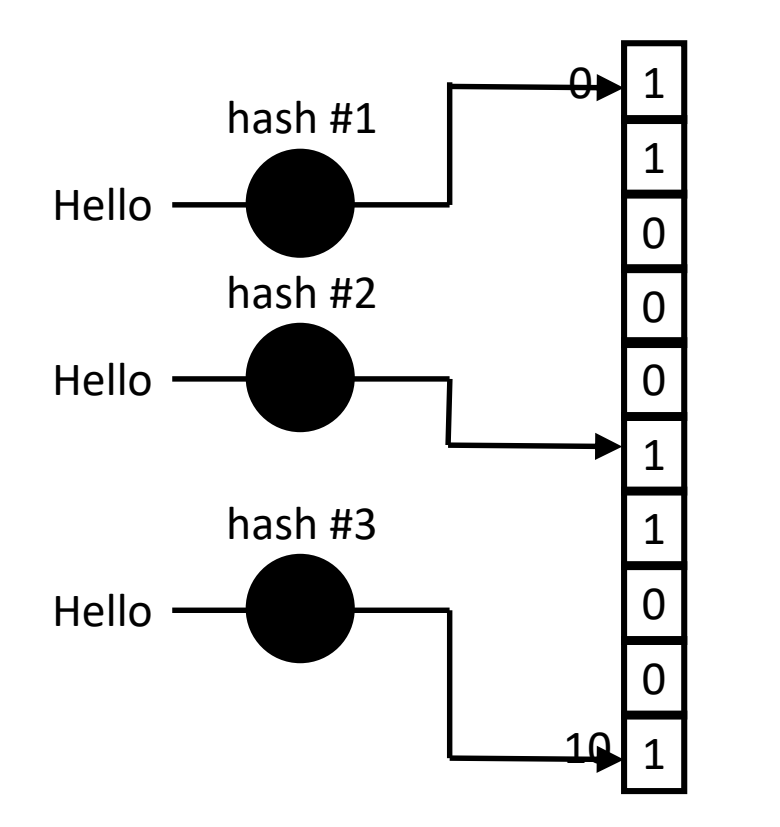

1-bit cells

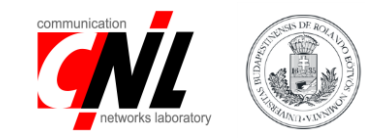

#### **insert World**

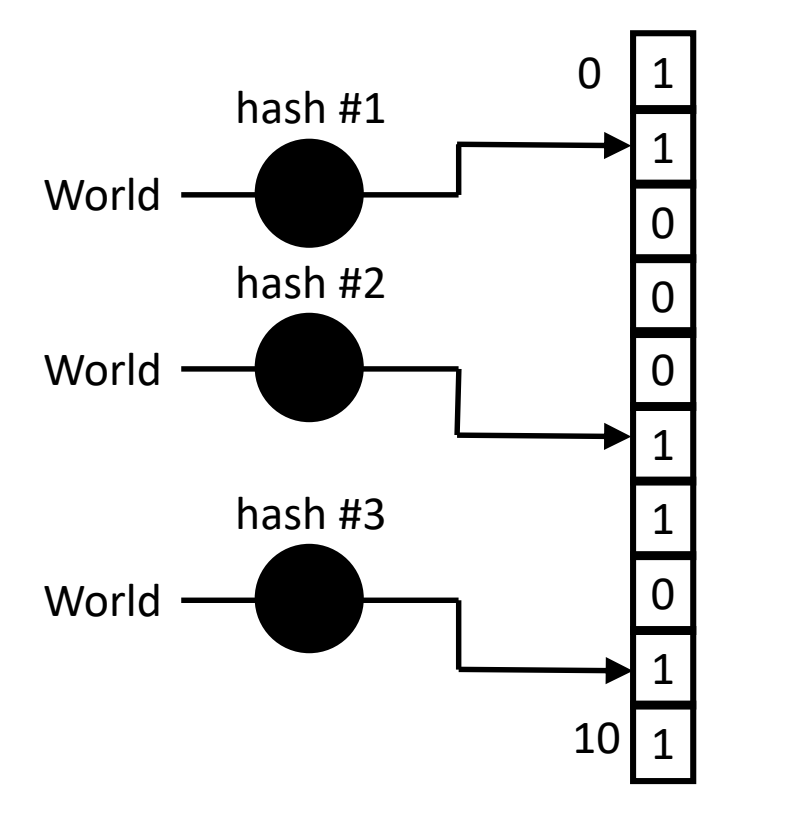

1-bit cells

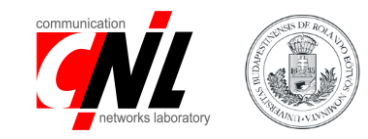

#### **insert World**

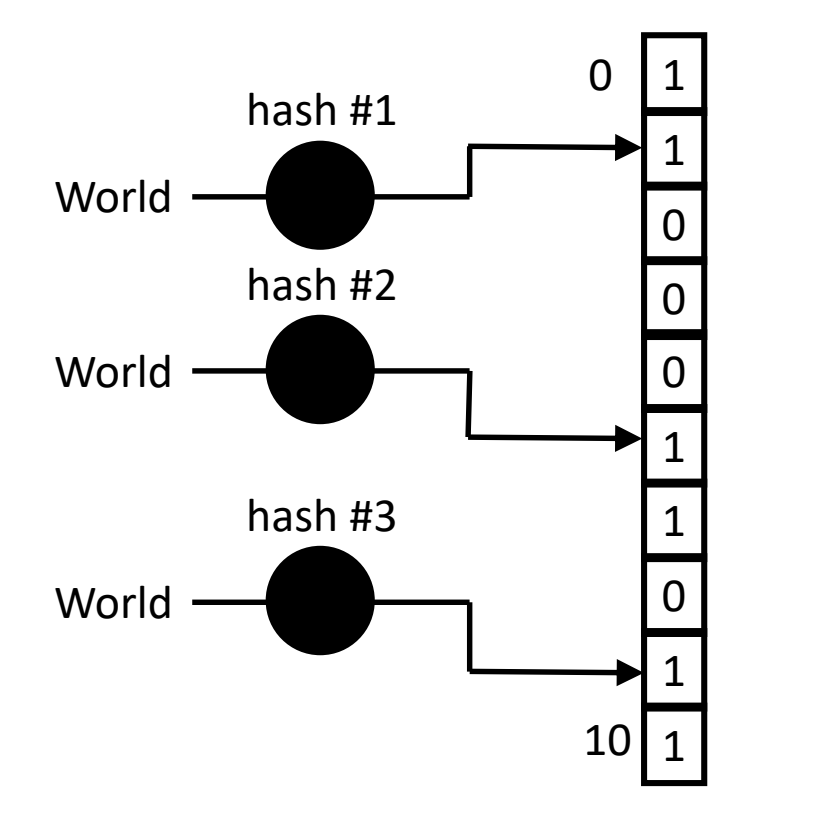

 $\sum_{n=1}^{\text{hash H1}}$  An element is considered in the set if **all** the hash values map **to a cell with 1**

> An element is not in the set if **at least** one hash value maps **to a cell with 0**

Slides were inspired by (and are based on) related courses of Nick McKeown (Stanford), Laurent Vanbever (ETH Zurich), Jennifer Rexford (Princeton) and Noa Zilberman (Cambridge).

1-bit cells

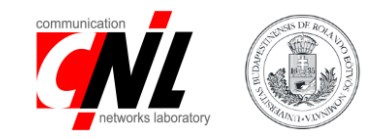

#### **is Hello in the set?**

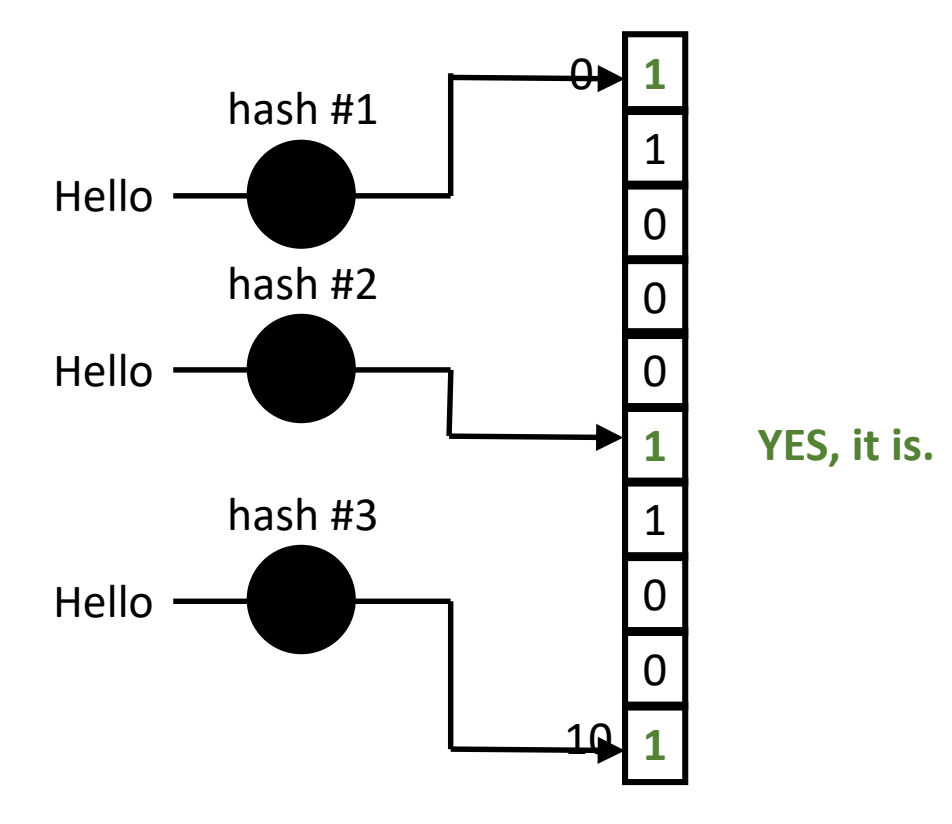

An element is considered in the set if **all** the hash values map **to a cell with 1**

An element is not in the set if **at least** one hash value maps **to a cell with 0**

Slides were inspired by (and are based on) related courses of Nick McKeown (Stanford), Laurent Vanbever (ETH Zurich), Jennifer Rexford (Princeton) and Noa Zilberman (Cambridge).

1-bit cells

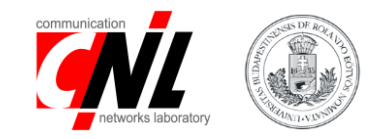

#### **Is Bye in the set?**

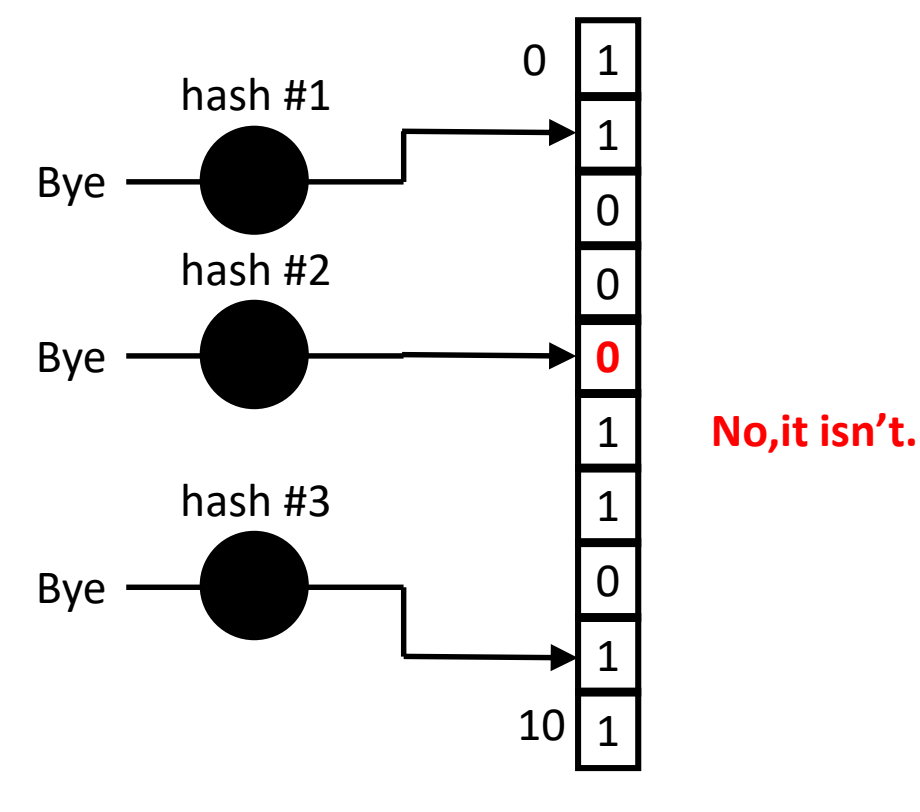

 $\sum_{n=1}^{\text{hash H1}}$  An element is considered in the set if **all** the hash values map **to a cell with 1**

> An element is not in the set if **at least** one hash value maps **to a cell with 0**

1-bit cells

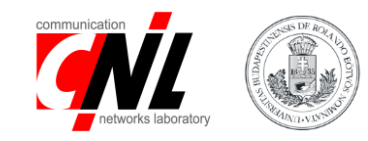

#### **Is 42 in the set?**

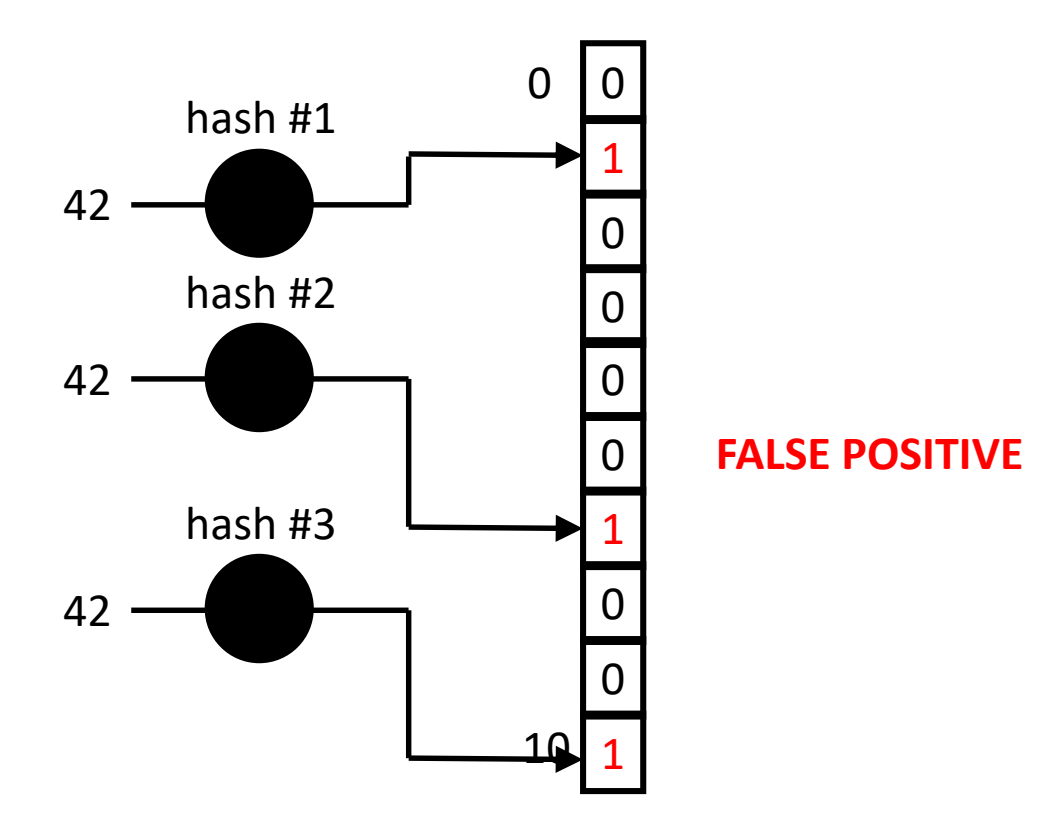

An element is considered in the set if **all** the hash values map **to a cell with 1**

An element is not in the set if **at least** one hash value maps **to a cell with 0**

1-bit cells

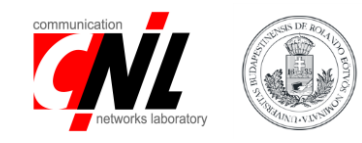

#### **Is 42 in the set?**

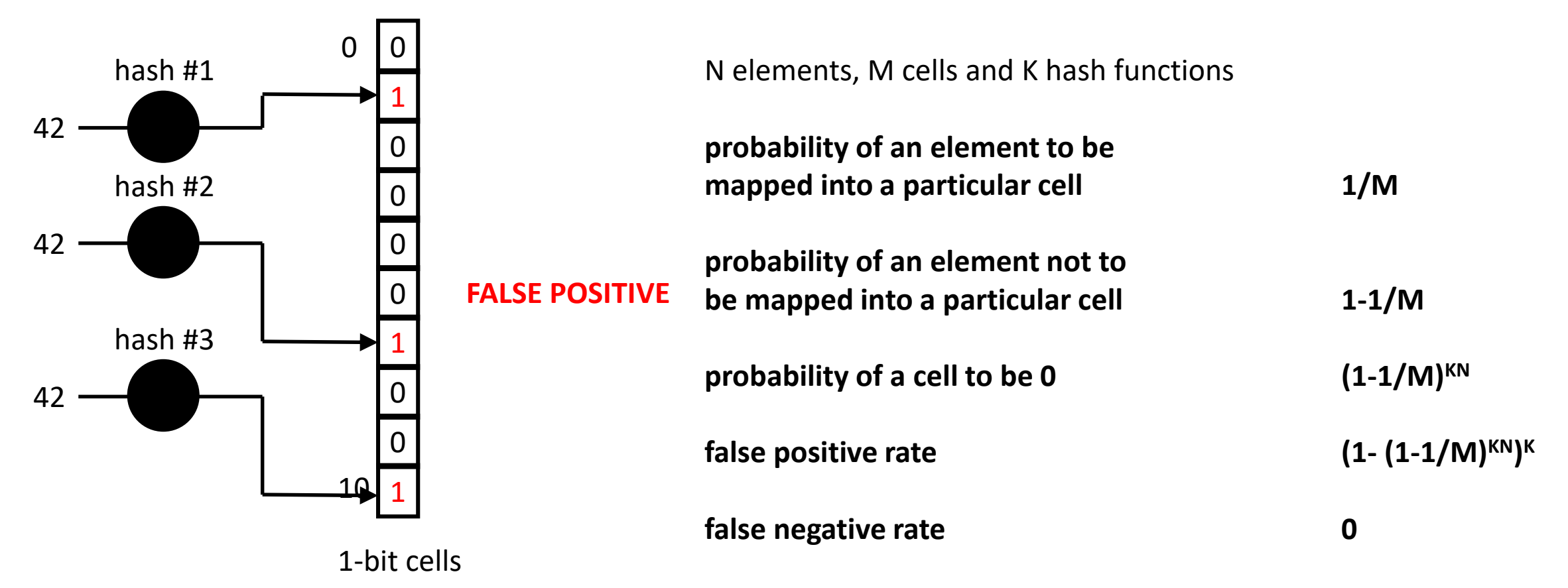

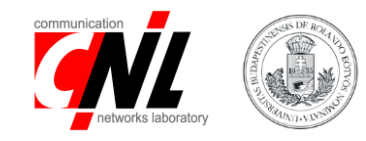

#### **Is 42 in the set?**

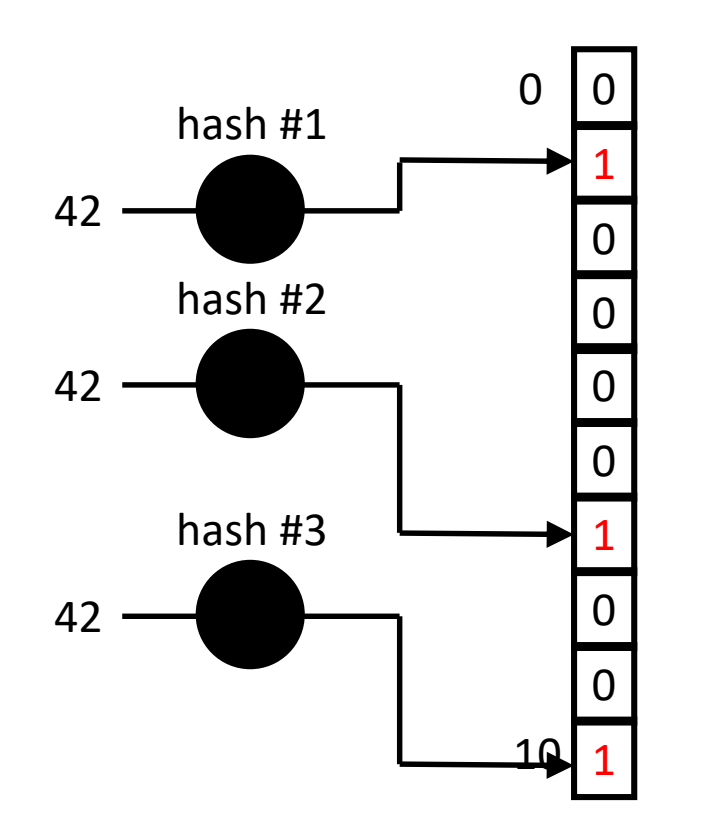

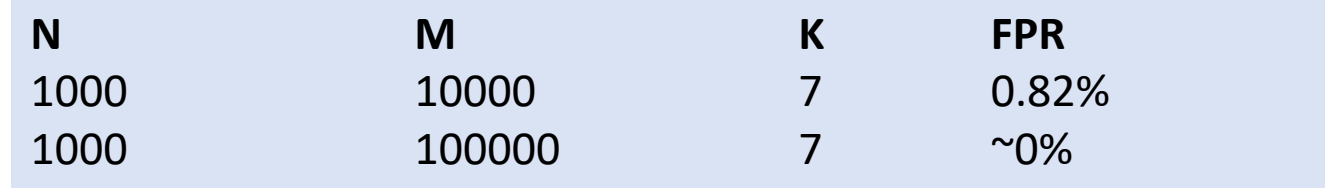

#### **Pros:**

**10x less memory usage than the simple approach**

#### **Cons: slightly more operations required (e.g. 7 instead of 1)**

1-bit cells

# Dimension your Bloom Filter

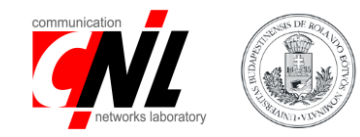

- N elements
- M cells
- K hash functions
- FP false positive rate

# Dimension your Bloom Filter

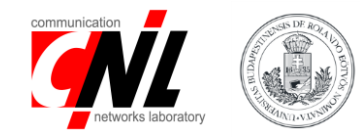

- N elements
- M cells
- K hash functions
- FP false positive rate

#### asymptotic approx.

$$
FP = (1 - (1 - \frac{1}{M})^{KN})^K \approx (1 - e^{-KN/M})^K
$$

#### with calculus you can

#### dimension your bloom filter

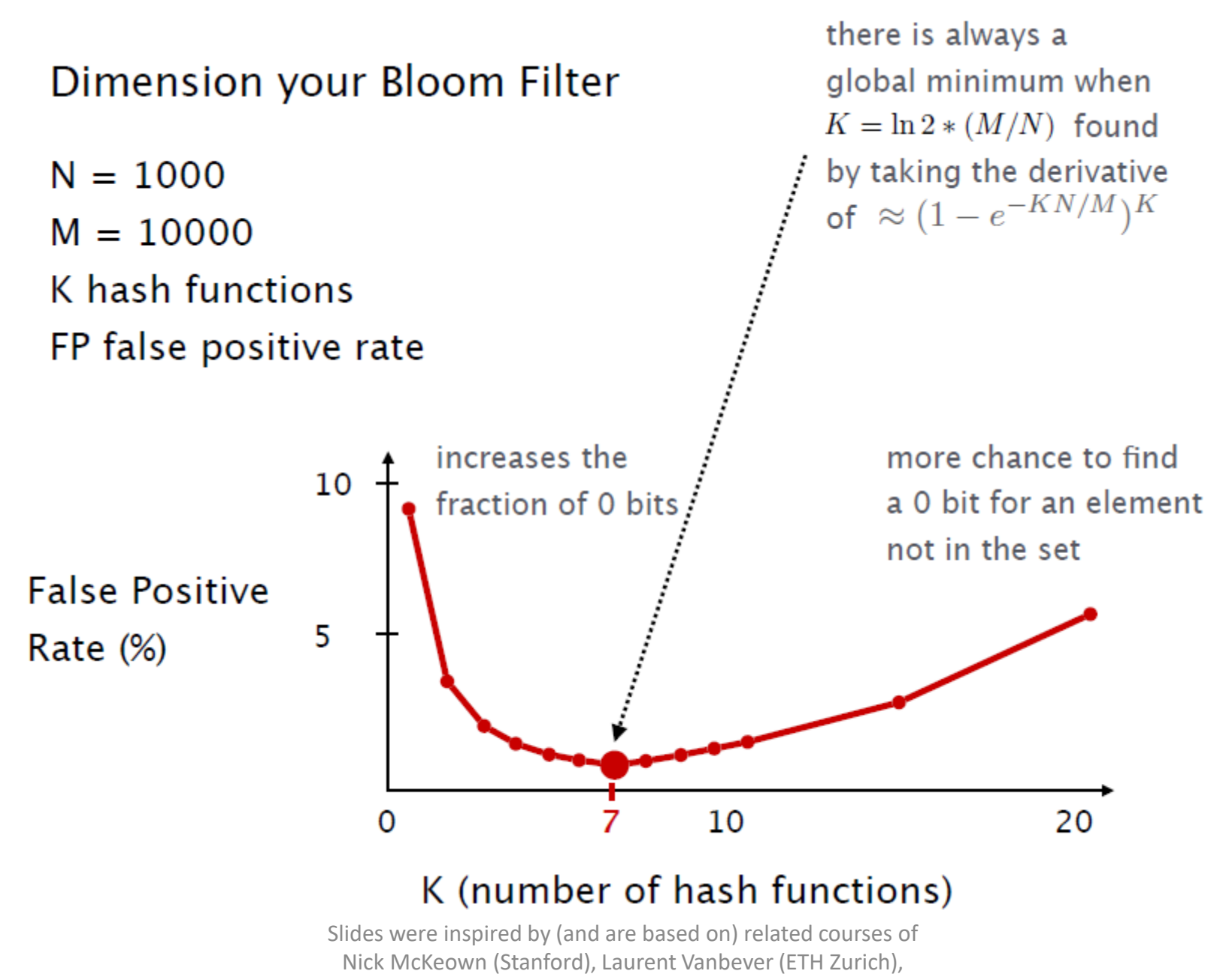

Jennifer Rexford (Princeton) and Noa Zilberman (Cambridge).

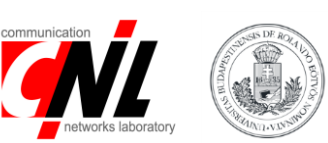

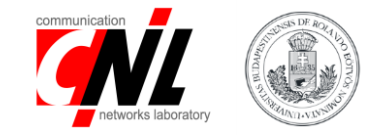

#### Implementation of a Bloom Filter in P416

#### You will have to use hash functions

v1model

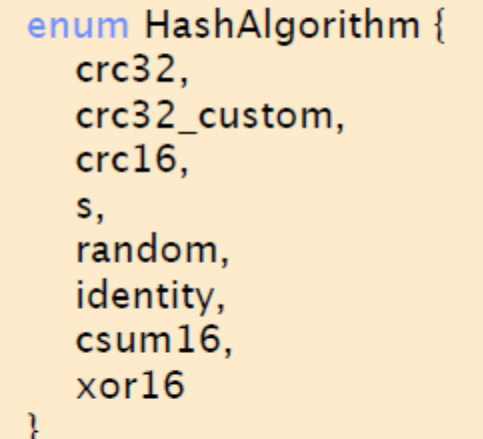

extern register<T>{

register(bit<32> size);

void read(out T result, in bit<32> index); void write(in bit<32> index, in T value);

#### extern void hash<0, T, D, M>(out O result, in HashAlgorithm algo, in T base, in D data, in M max);

## Implementation in P4 with 2 hash functions

```
control MyIngress(...) {
```

```
register register<bit<1>>(NB_CELLS) bloom_filter;
```

```
apply \{hash(meta.index1, HashAlgorithm.my_hash1, 0,
     {meta.dstPrefix, packet.ip.srcIP}, NB_CELLS);
   hash(meta.index2, HashAlgorithm.my_hash2, 0,
     {meta.dstPrefix, packet.ip.srcIP}, NB_CELLS);
   if (meta.to_insert == 1) {<br>bloom_filter.write(meta.index1, 1);
```

```
bloom_filter.write(meta.index2, 1);
```

```
if (meta.to_query == 1) {
 bloom_filter.read(meta.query1, meta.index1);
 bloom_filter.read(meta.query2, meta.index2);
```

```
if (meta.query1 == 0 || meta.query2 == 0) {
 <u>meta.is</u> stored = 0;</u>
Y
```

```
else {
 meta.is_stored = 1;
```
 $\mathbb{R}^3$ 

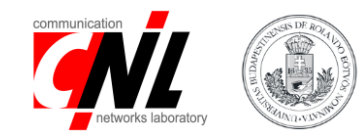

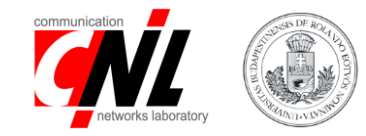

#### Depending on the hardware limitations, splitting the bloom filter might be required

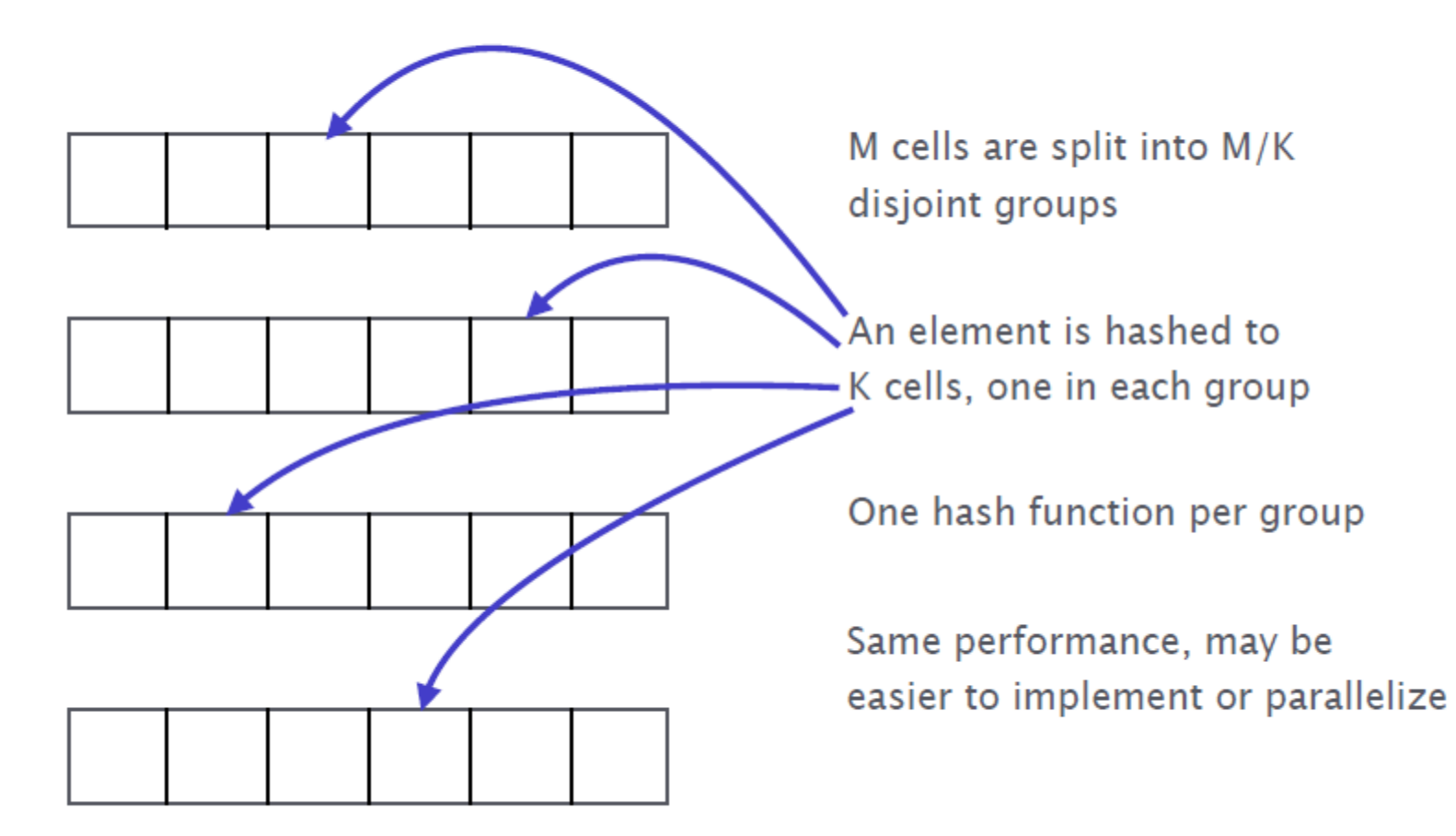

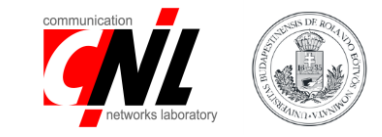

#### Because deletions are not possible, the **controller** may need to regularly **reset** the bloom filters

Resetting a bloom filter takes some time during which it is not usable

**Common trick:** use two bloom filters and use one when the controller resets the other one

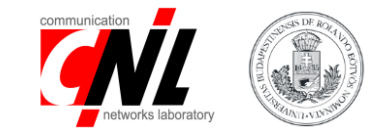

# Why deletion is not easy?

### Solution

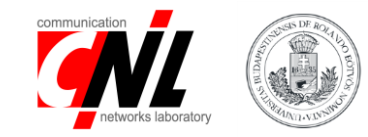

### Counting Bloom Filters